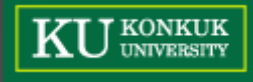

#### **Team Presentation #5** - CFG Generator

#### **TEAM [T2]**

speaker 200811415 김영현 200811457 조성우<br>200811465 허준행 200811465

#### Project Overview

 First we take and analyze the team T5's project.

 $\bullet$  If necessary, we have to modify and supplement it. (we will mark red)

 we do this project with the purpose of final implementation.

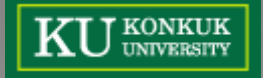

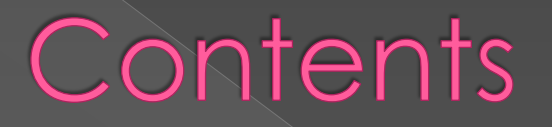

**[Structured Analysis](#page-3-0)**

**[Structured Design](#page-34-0)**

**[Source Code](#page-42-0)** 

**[Demonstration](#page-70-0)**

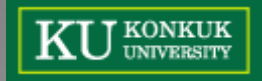

#### **Structured Analysis**

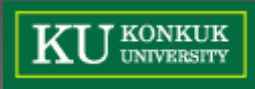

# Statement of Purpose [1/2]

**CFG(Control Flow Graph) Generator**

Convert a C source code to CFG.

#### CFG is printed in sorted text form according to each block's level.

- Each block has block's name and major contents to be shown.
- Each edge has a data of block to be connected.
- Related block and edge are printed in the same line.
- **e** Restriction of Input C source code
	- The C source code has 100~200 lines which includes main function.
	- It doesn't include pointers.
	- It is a single-file that doesn't have user defined header files.
	- Body of user defined functions should be ahead of main function.
	- Conditional statements should be wrapped in a brace $\{\}\}$  at the next line of corresponding keyword.

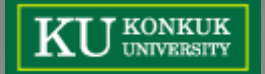

#### Statement of Purpose [2/2]

- When a user inputted incorrect command, the program show "help" that includes command syntax.
- When C source code inputted successfully, the program shows "success" message. Or in error case, the program shows "error" and terminates the program.
- **•** Before the program converting CFG, shows "converting" message.
- After report generating process, the program shows the name of report file.
- Edges Recognition Algorithm, Basic Block Construction Algorithm, BFS Positioning Algorithm are used.

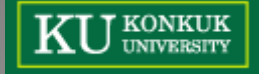

#### System Context Diagram

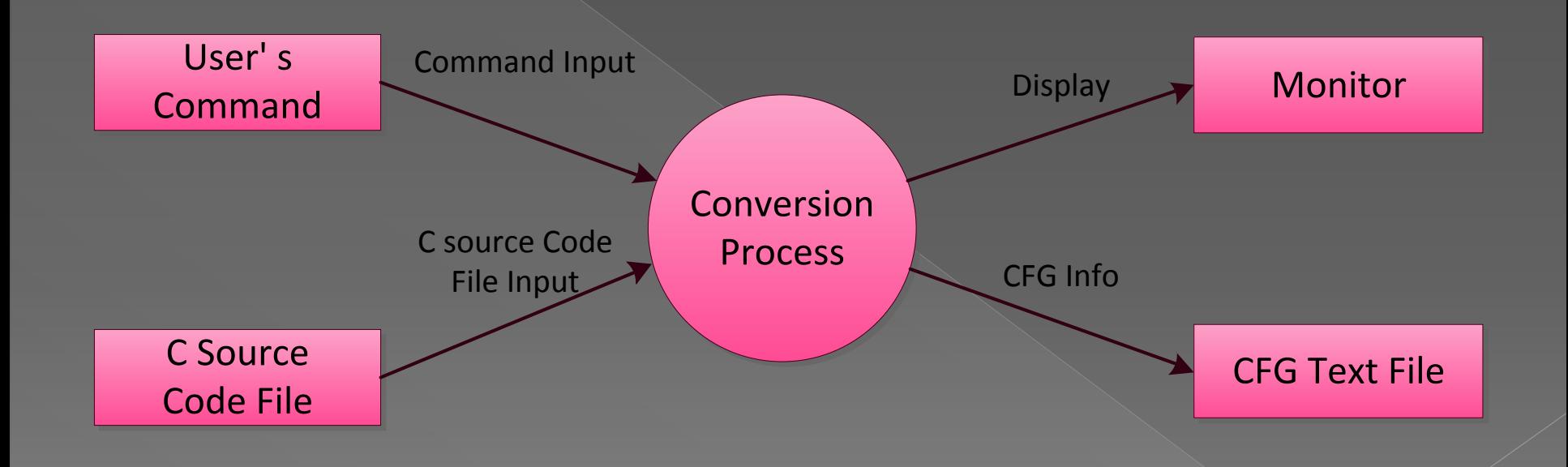

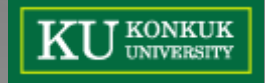

# Event List

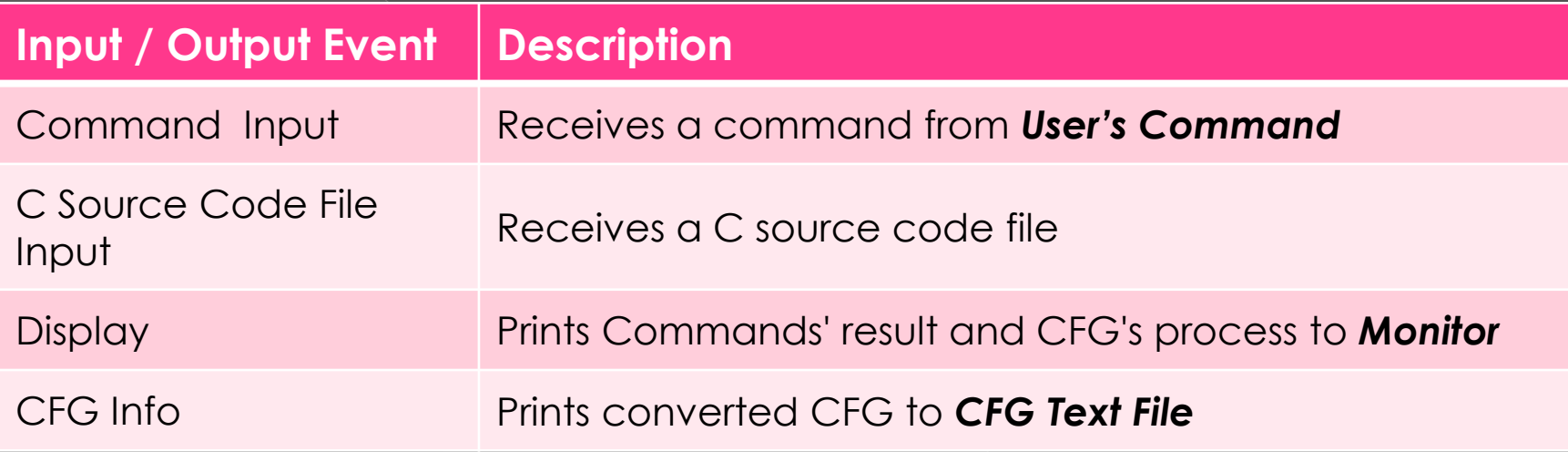

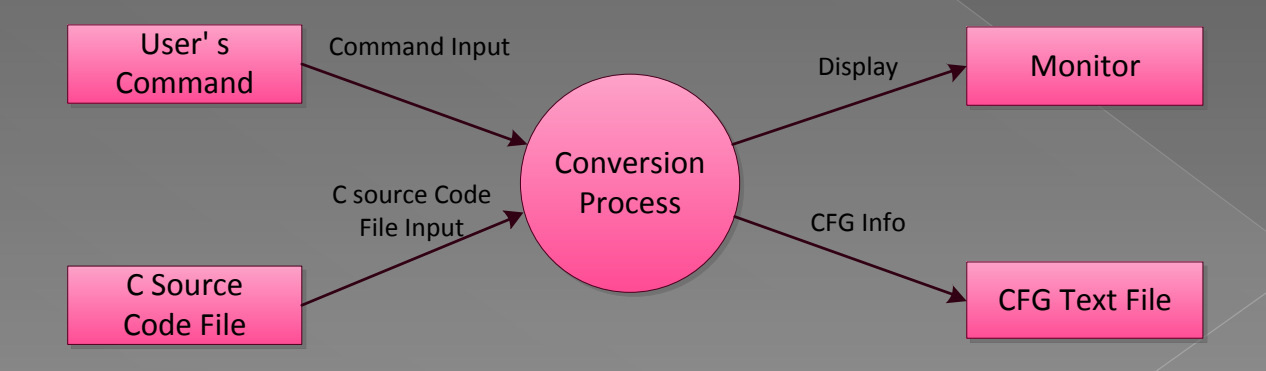

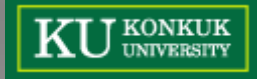

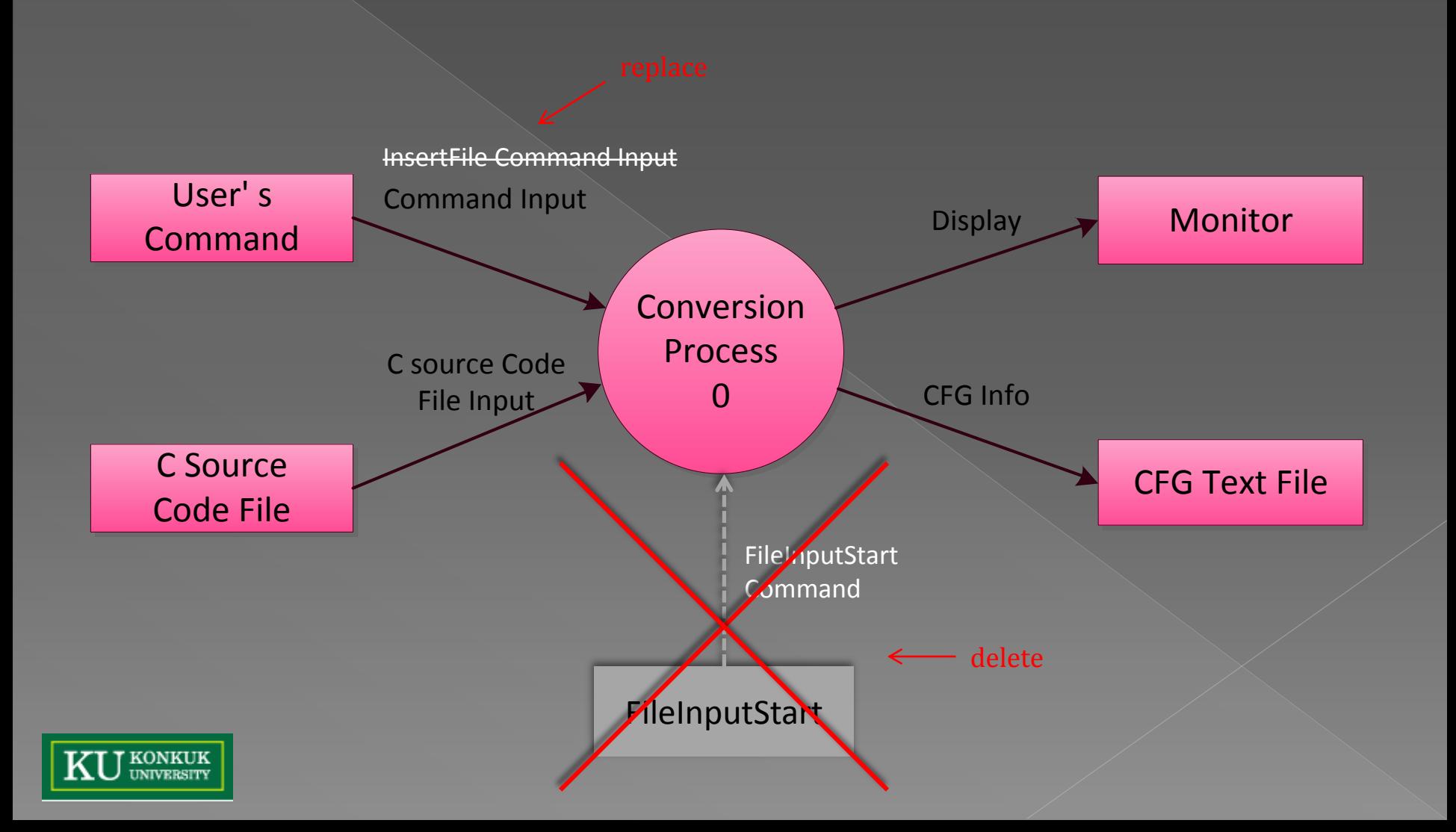

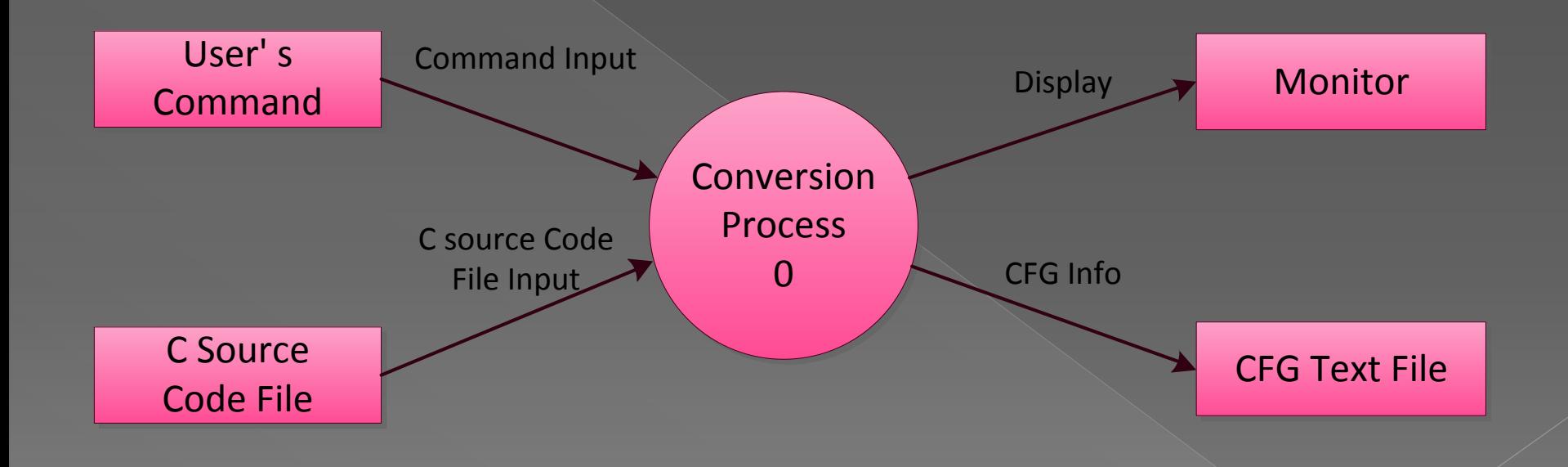

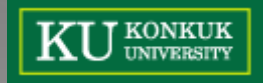

## Data Dictionary - level 0

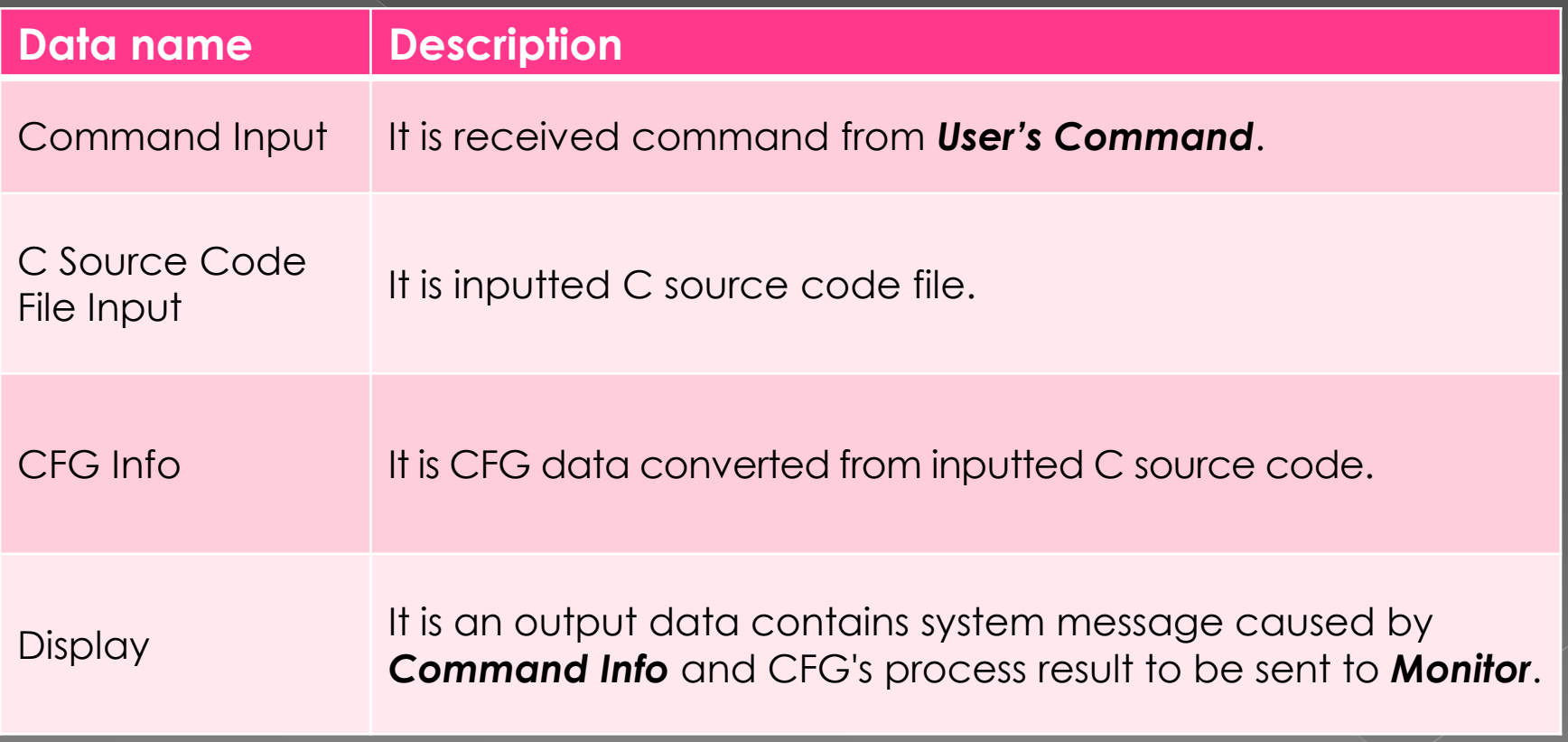

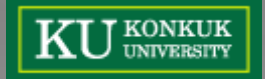

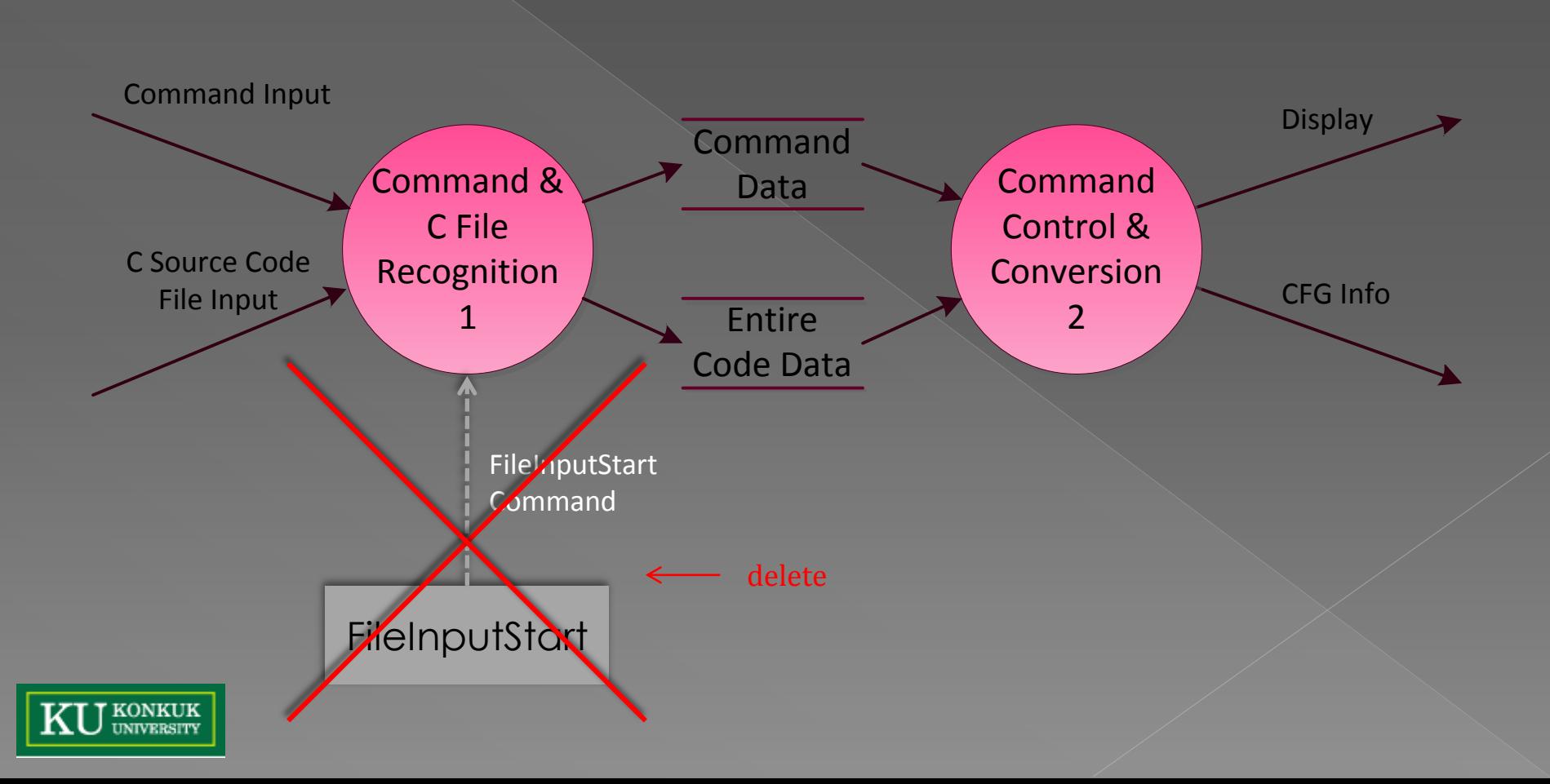

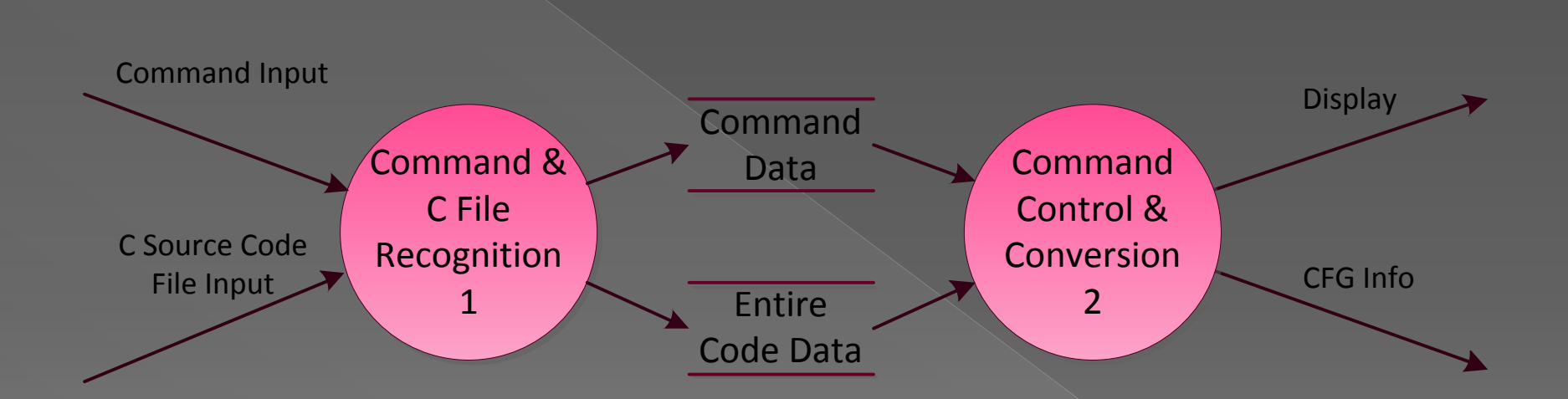

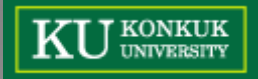

## Data Dictionary - level 1

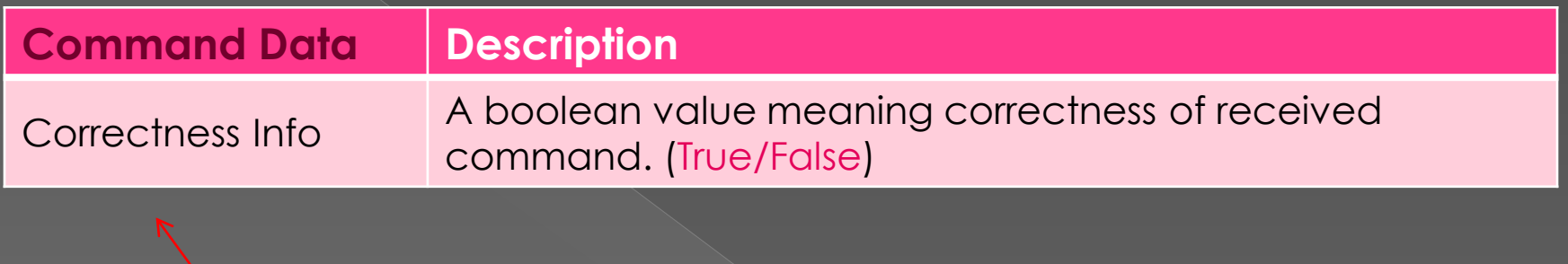

revise : exclude filename (string)

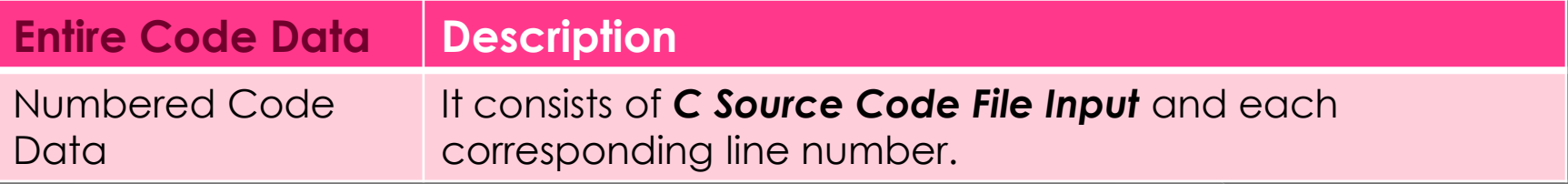

revise : from Block&Edge Data

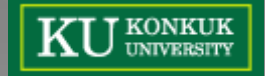

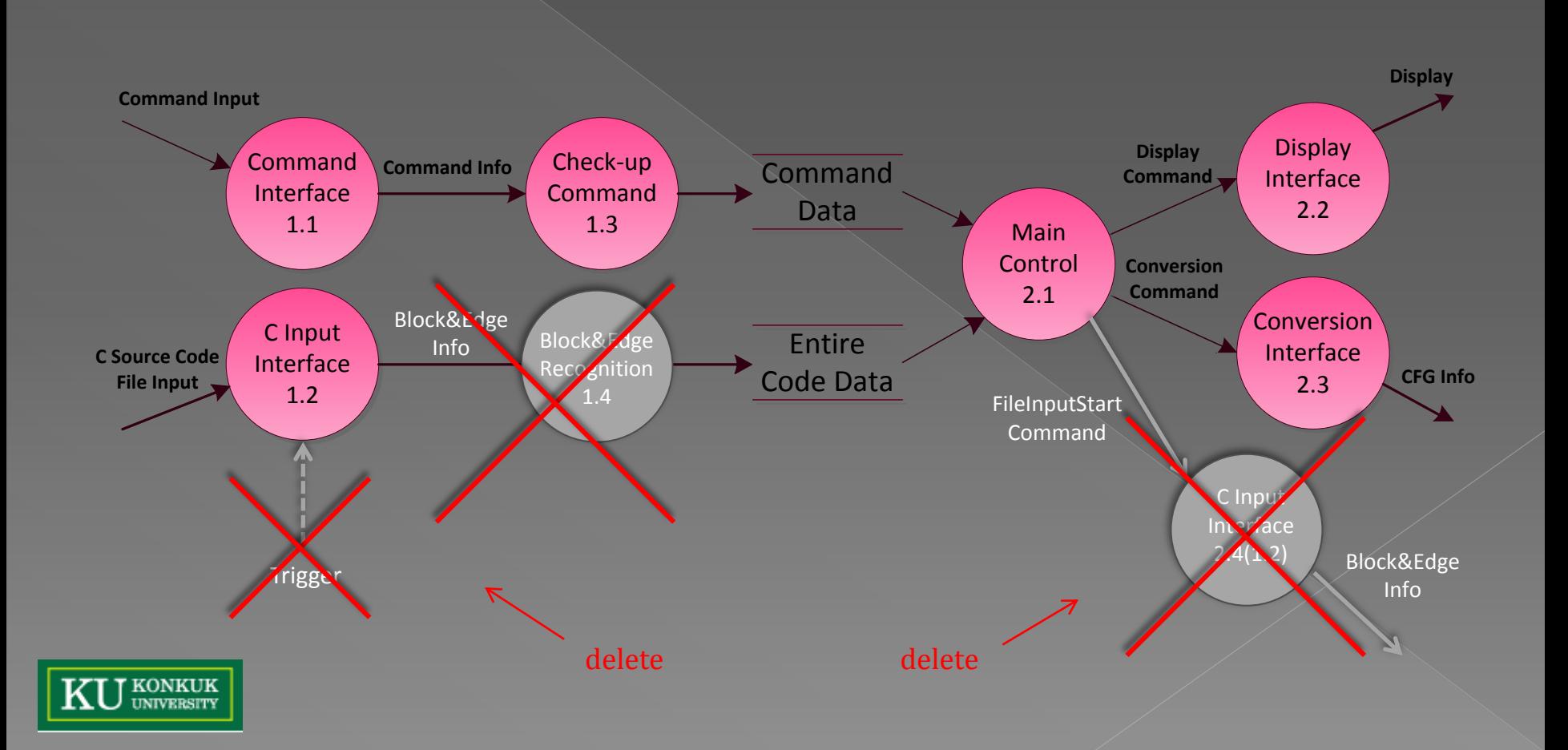

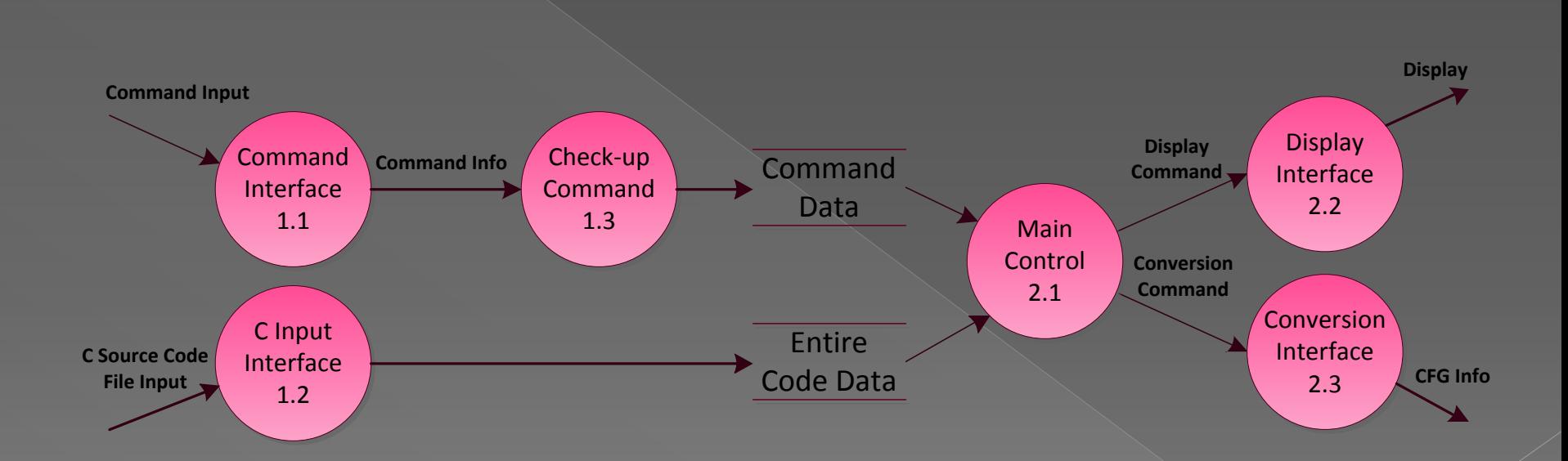

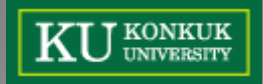

## Data Dictionary - level 2

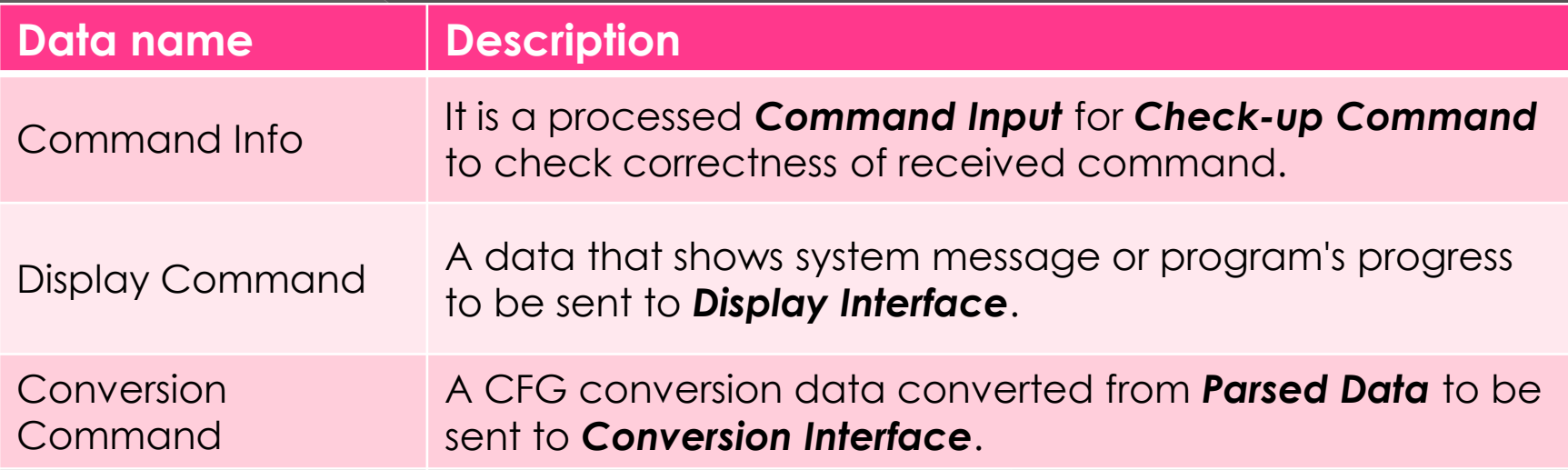

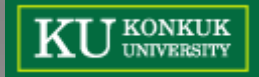

# Process Specification [1/3]

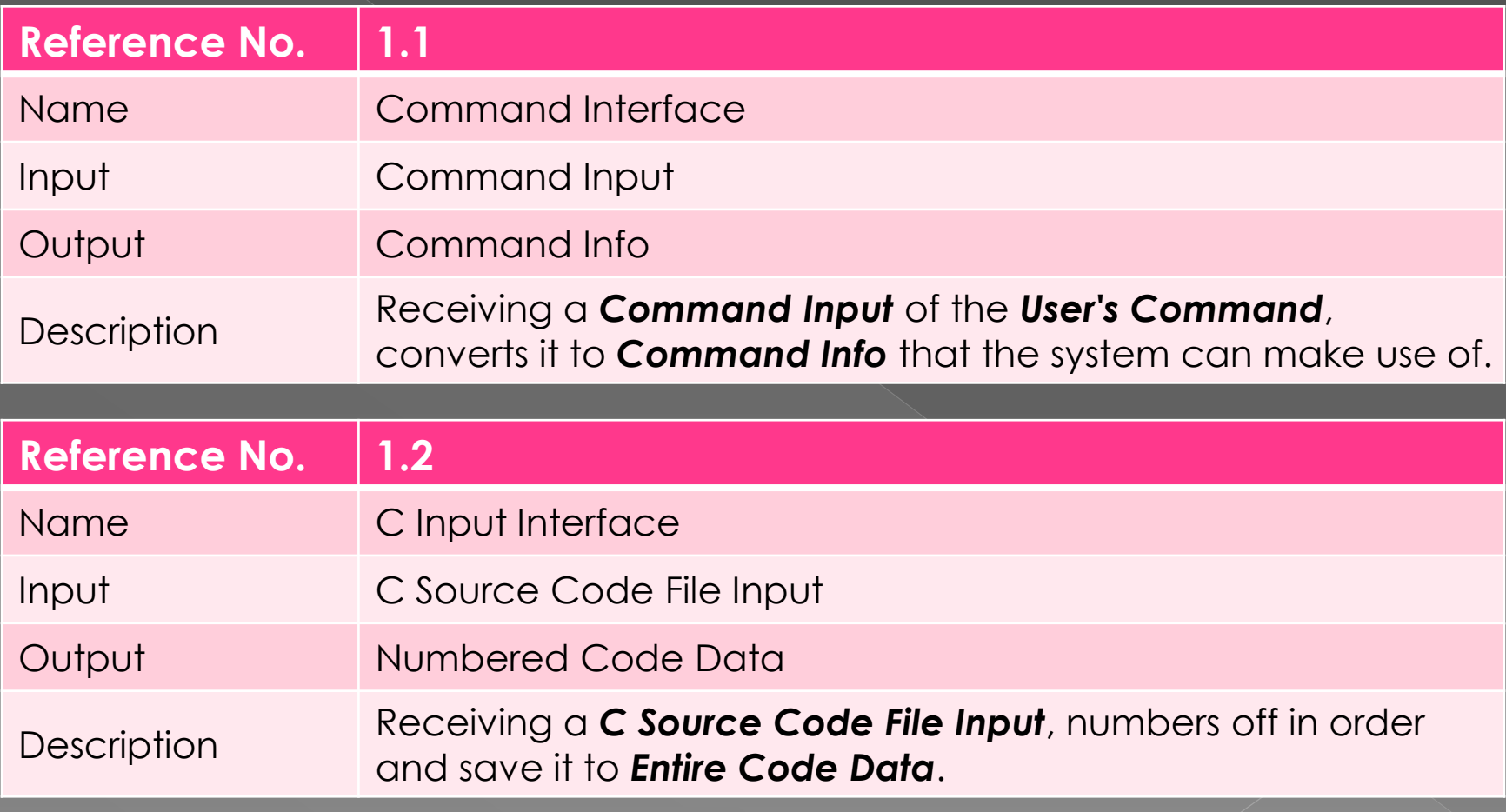

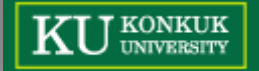

## Process Specification [2/3]

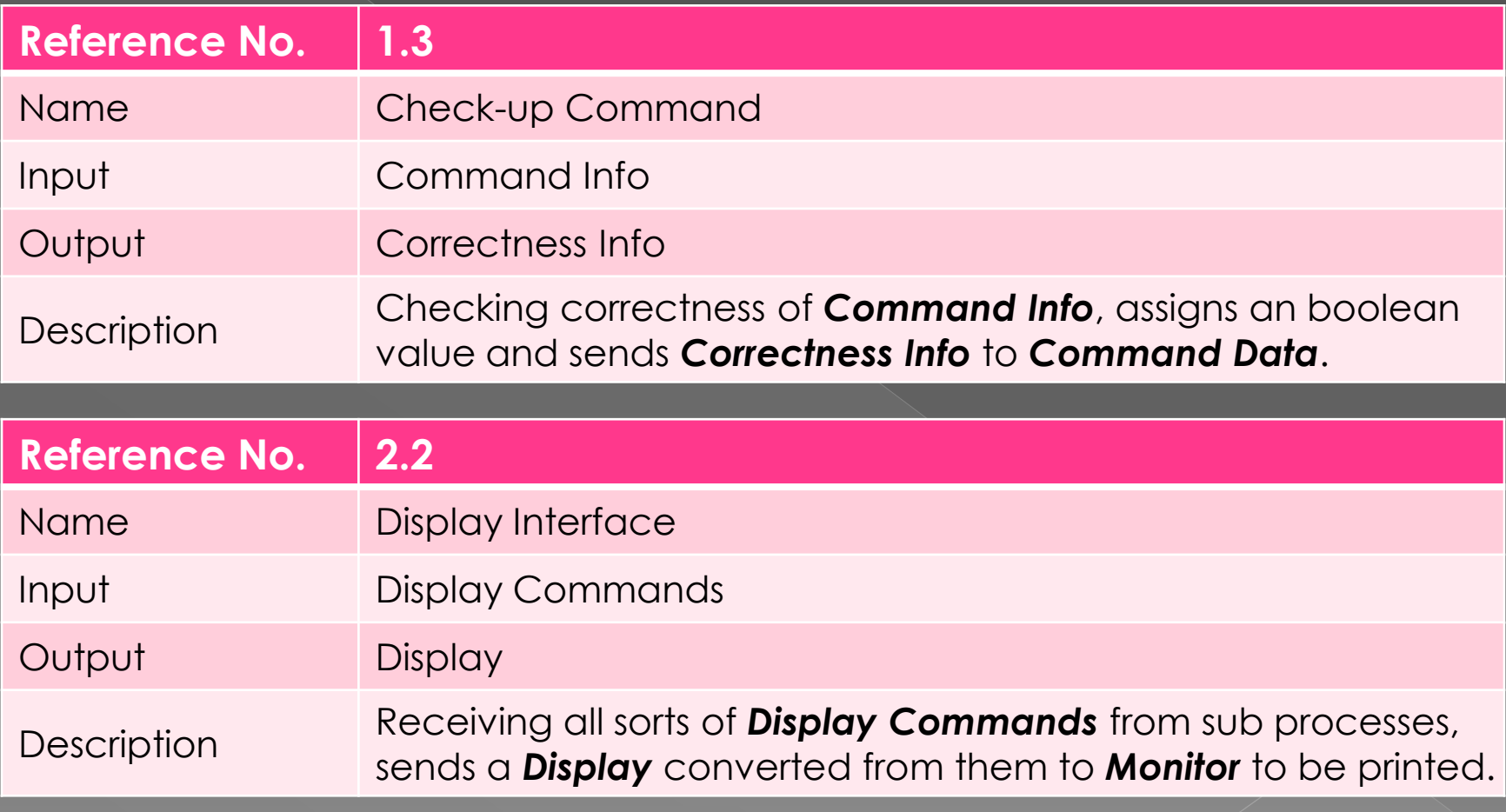

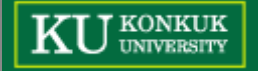

#### Process Specification [3/3]

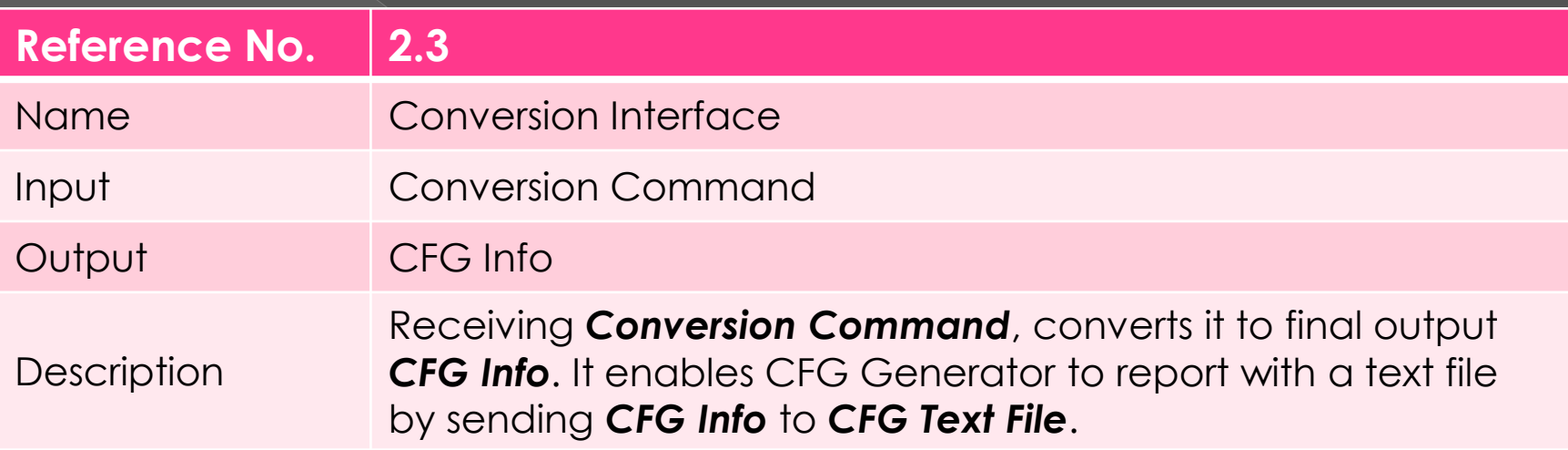

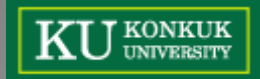

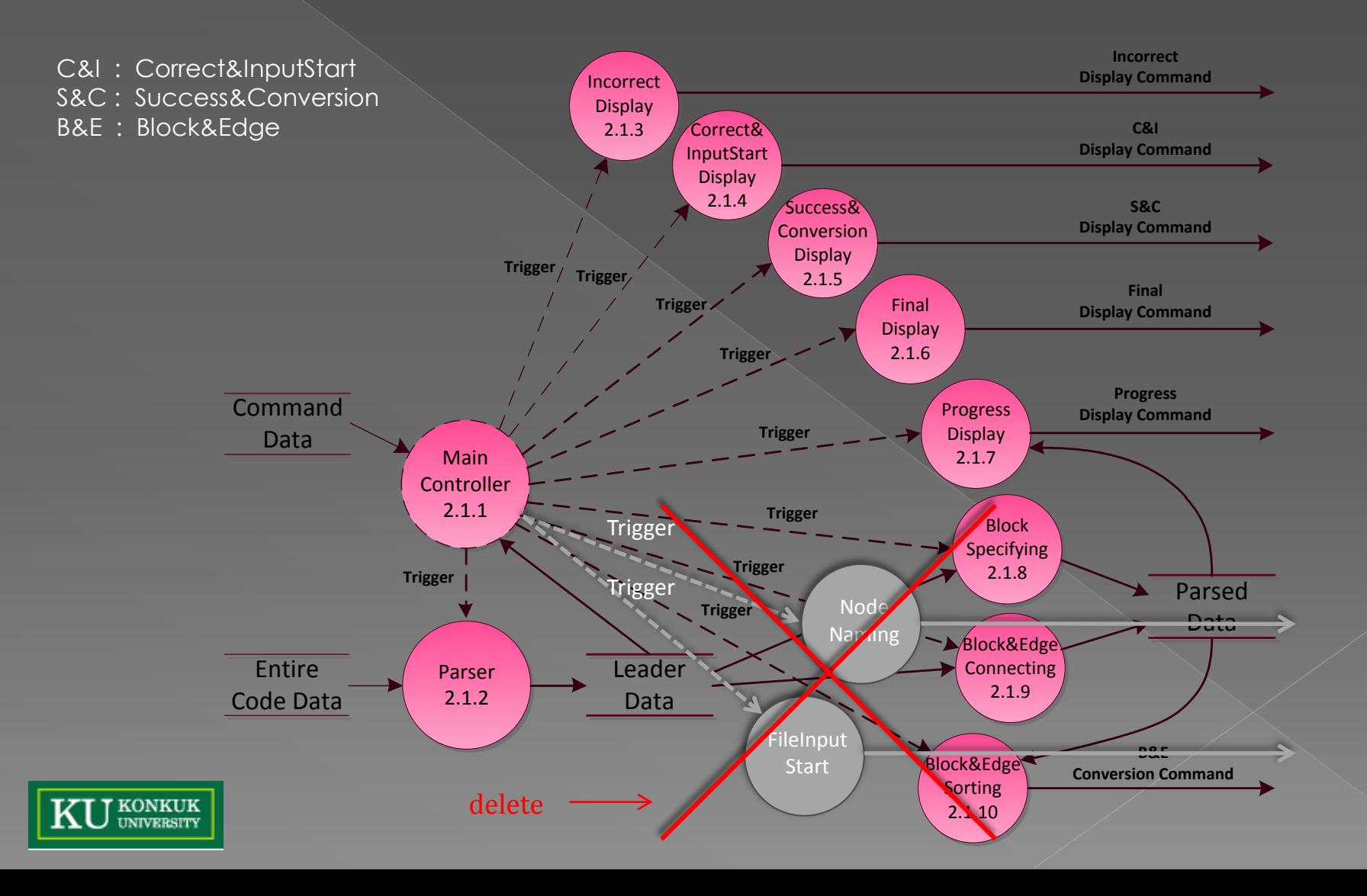

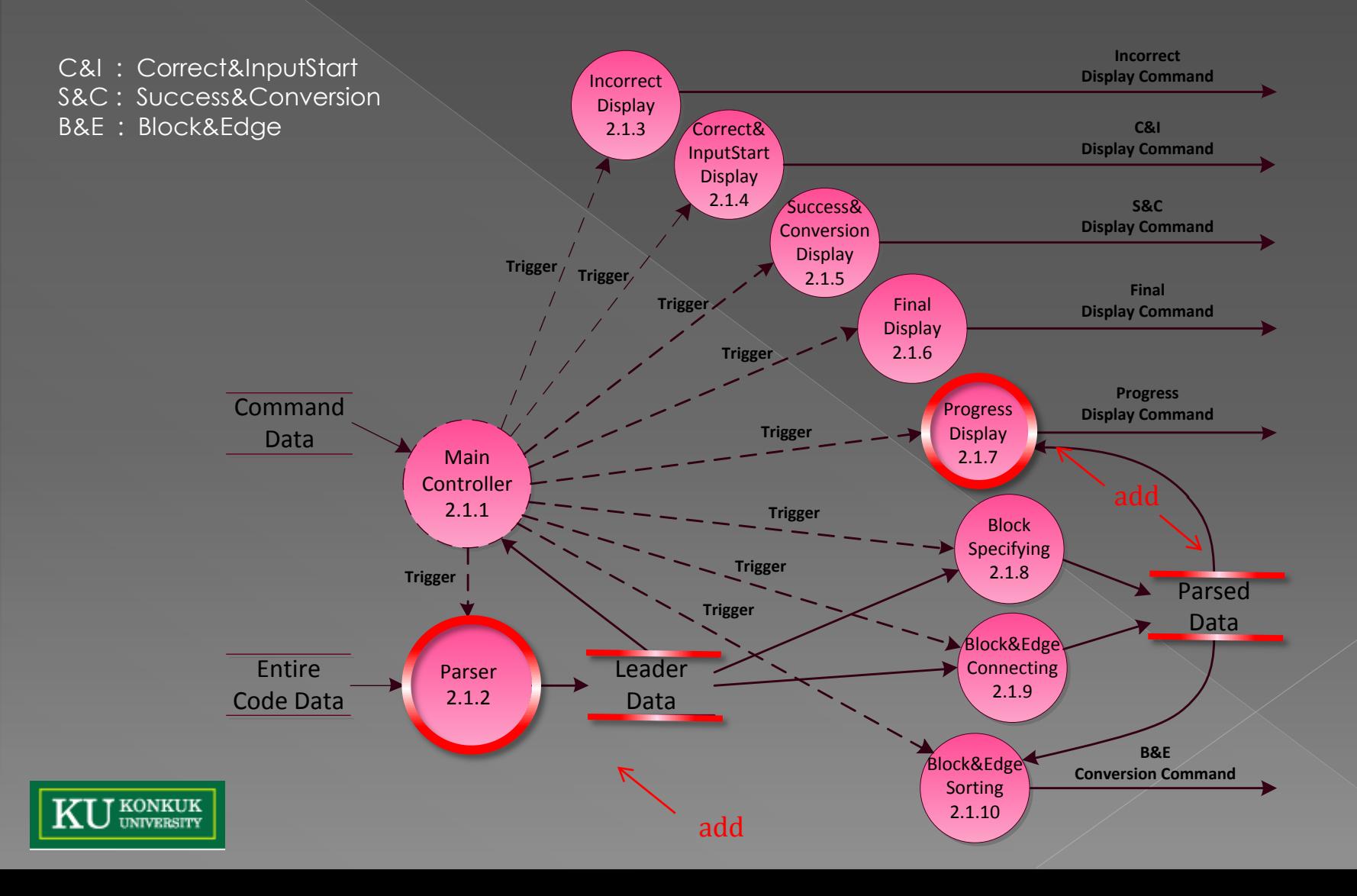

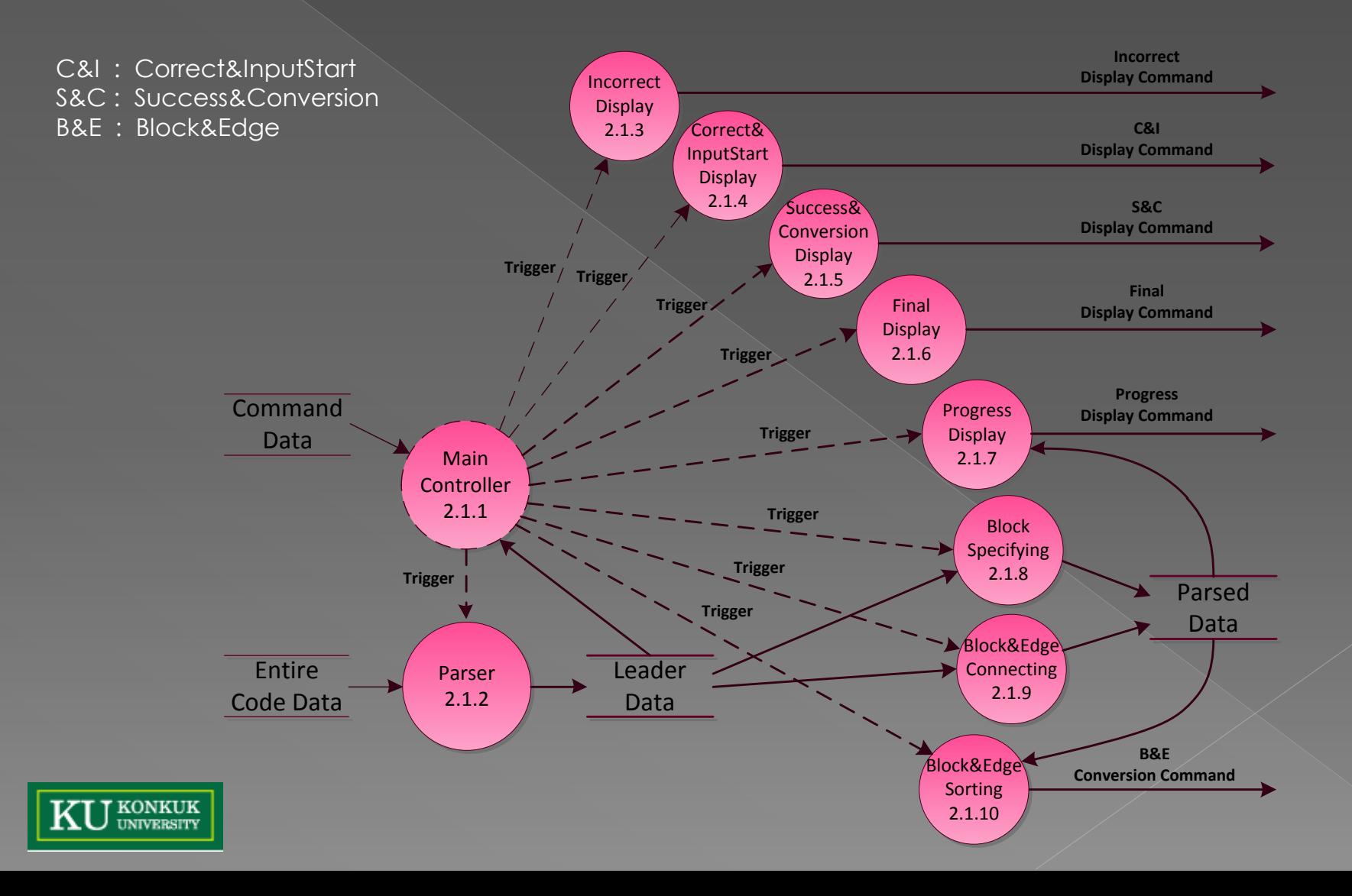

# Data Dictionary - level 3 [1/2]

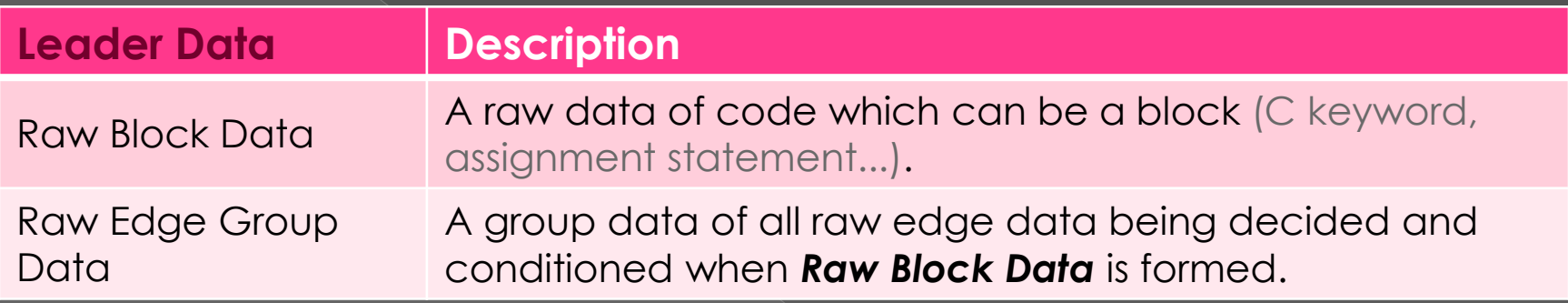

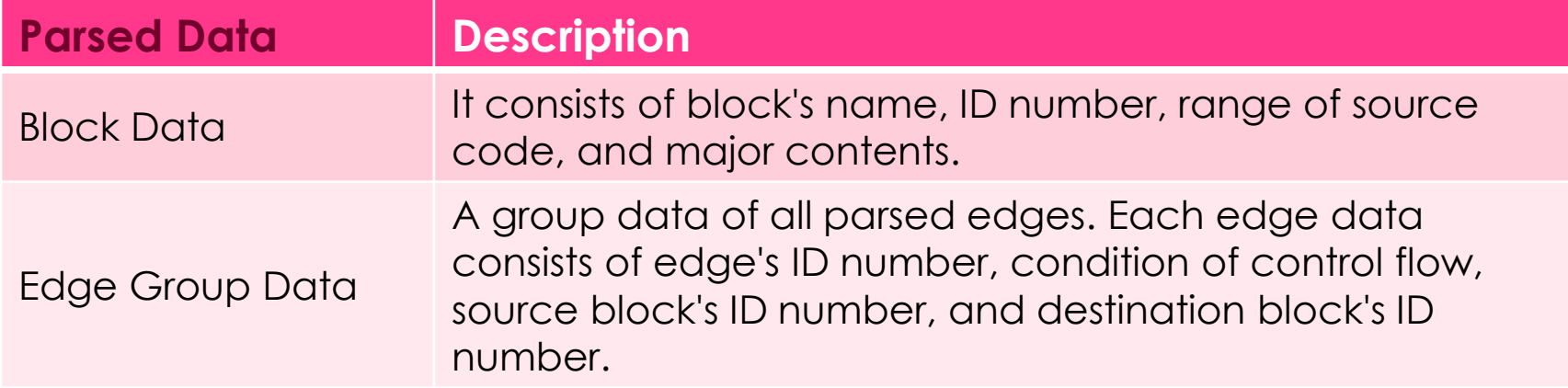

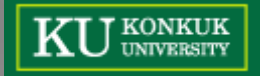

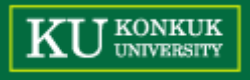

#### Data Dictionary - level 3 [2/2]

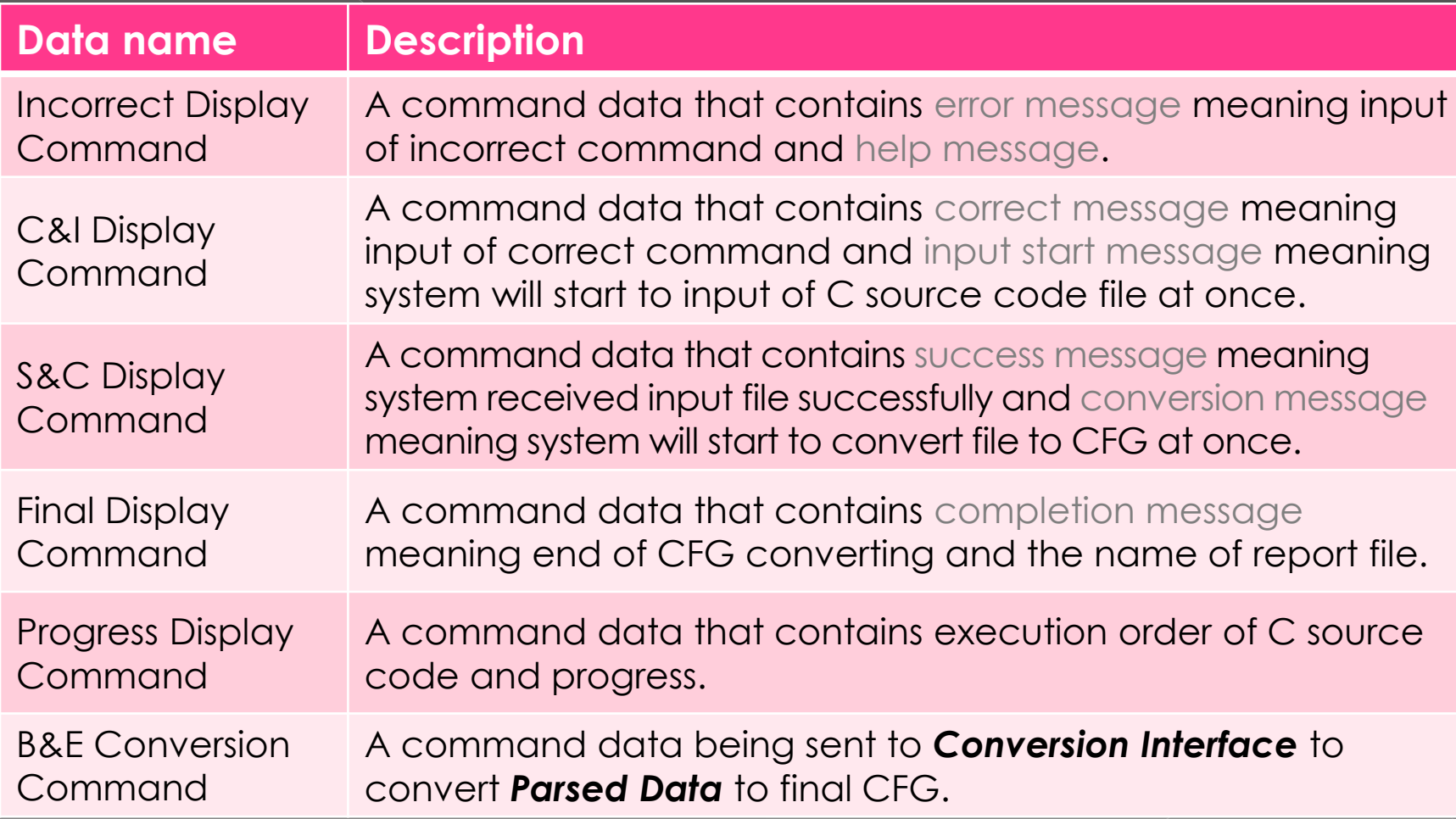

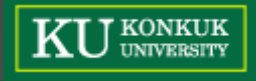

#### Process Specification [1/5]

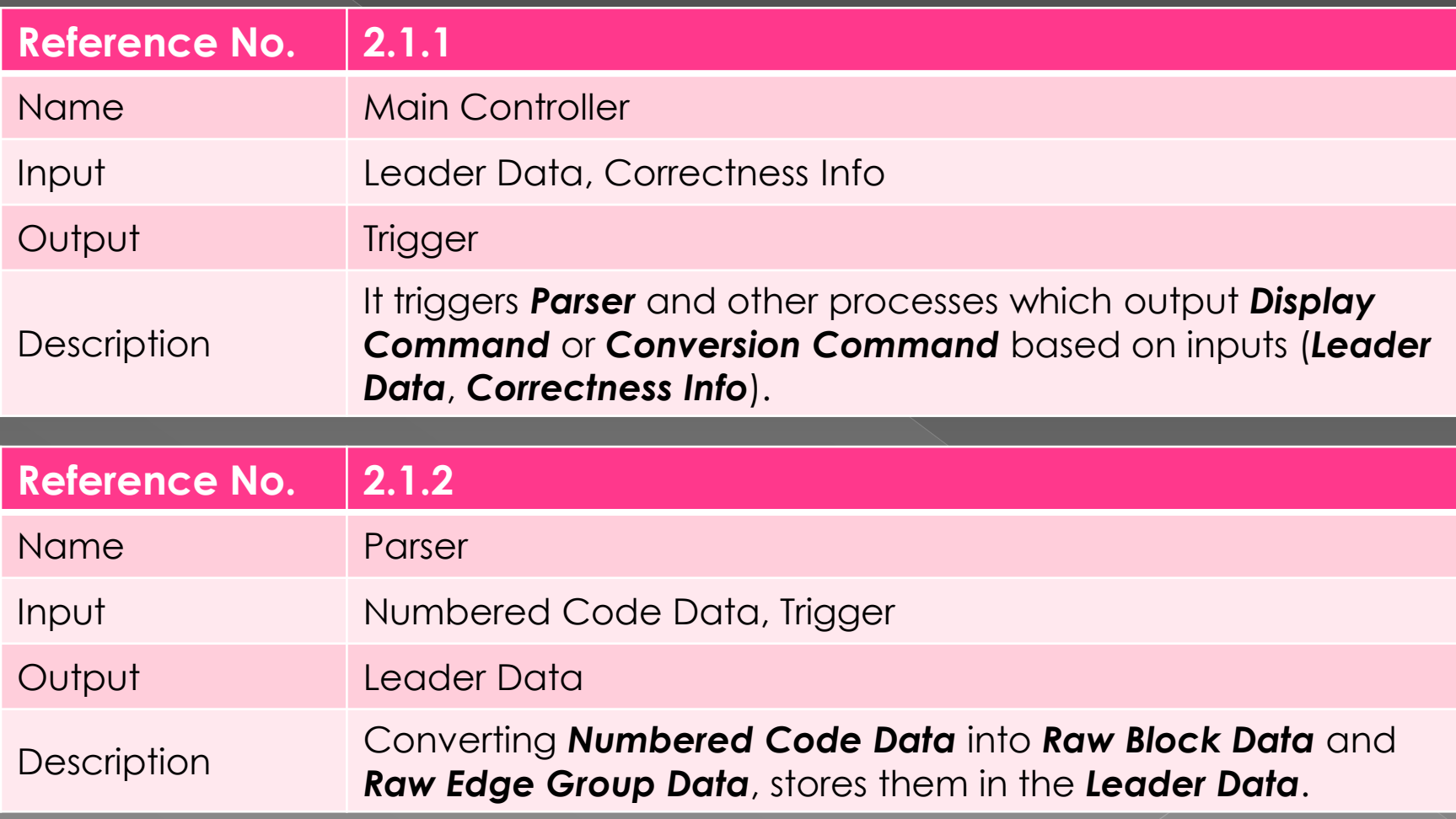

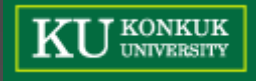

#### Process Specification [2/5]

C&I : Correct&InputStart

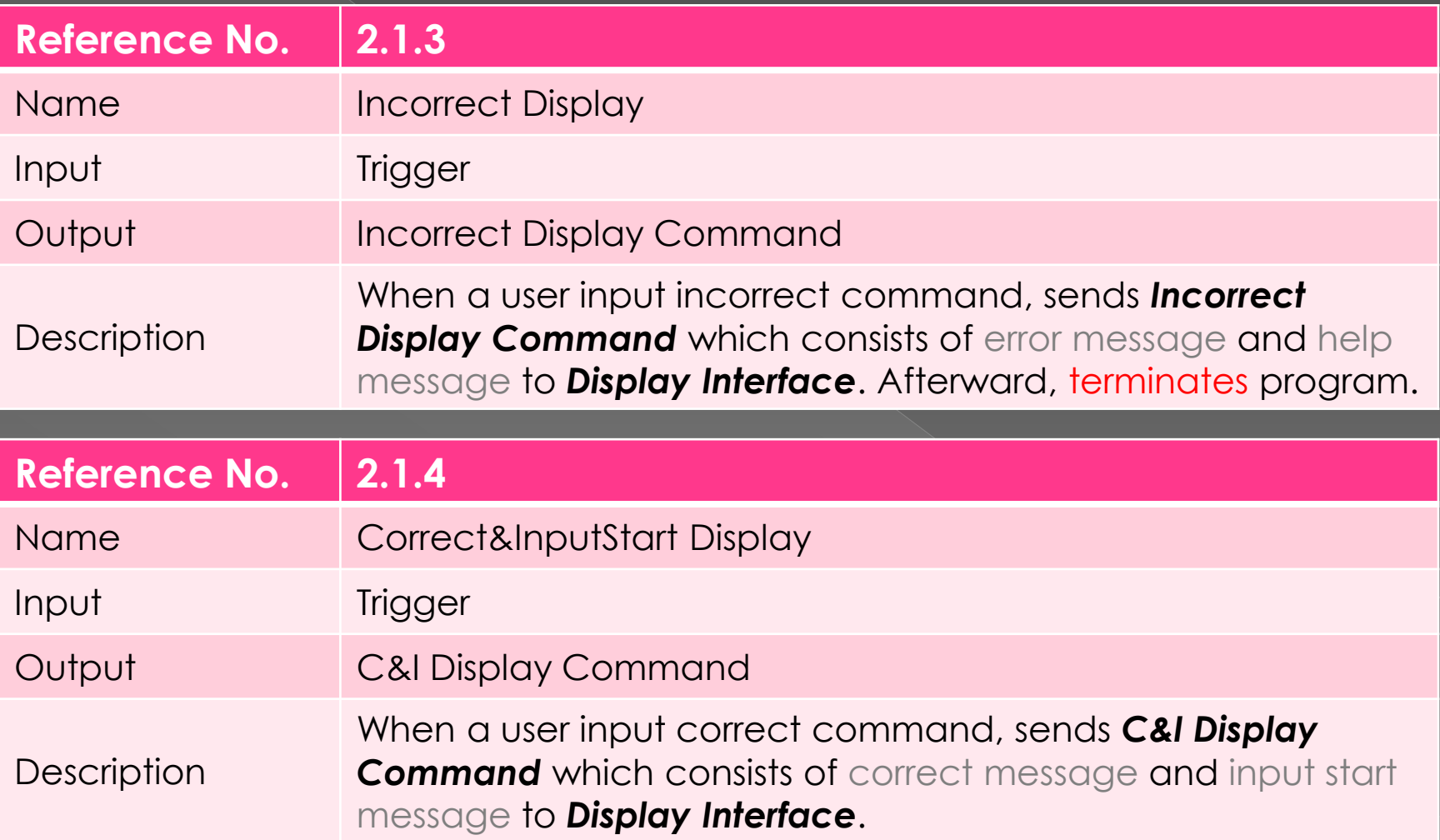

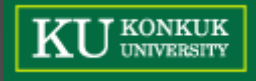

#### Process Specification [3/5]

S&C : Success&Conversion

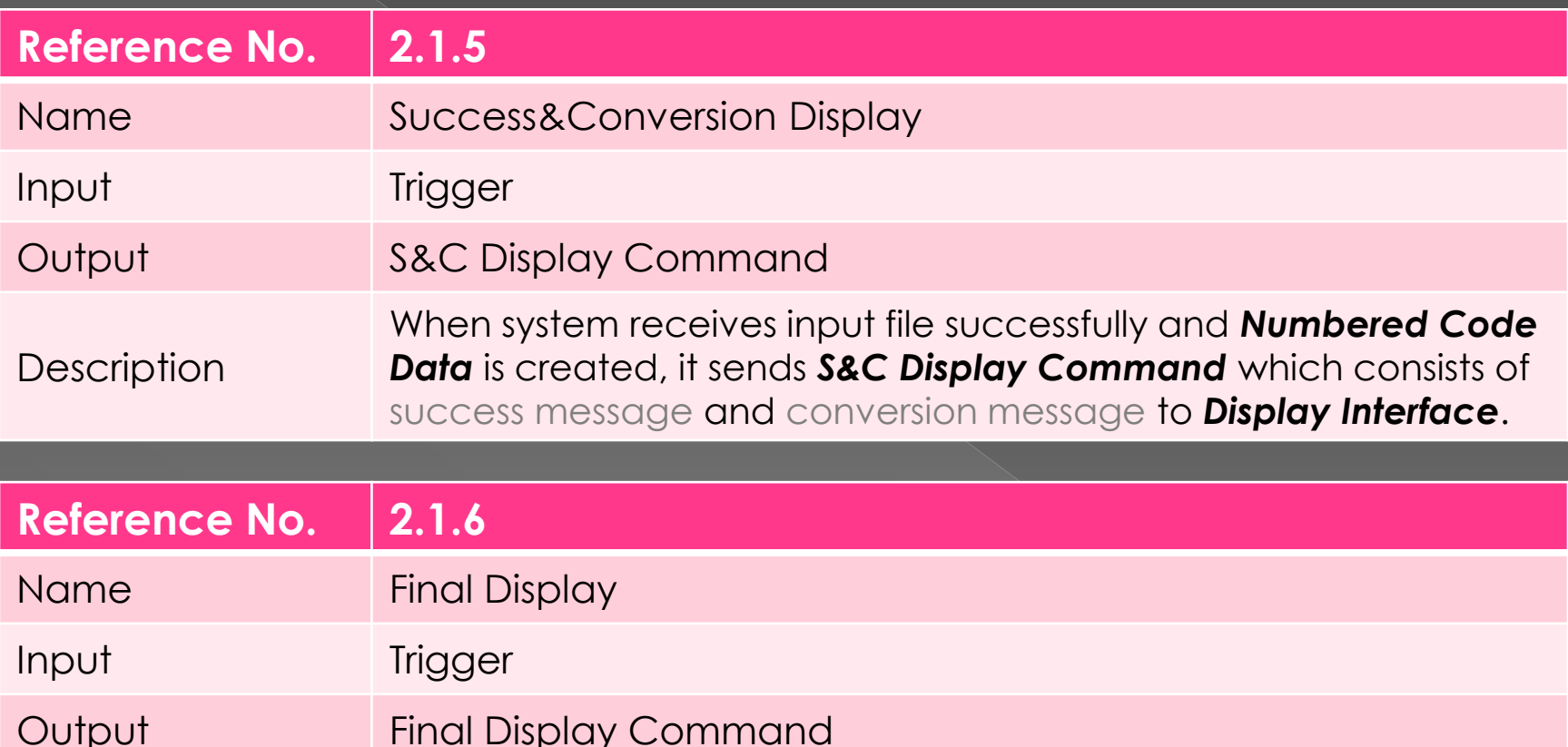

**Description** After finishing parsing and sorting, sends *Final Display Command* which consists of completion message and the name of report file to *Display Interface*. Afterward, terminates program.

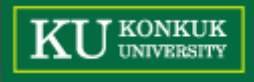

#### Process Specification [4/5]

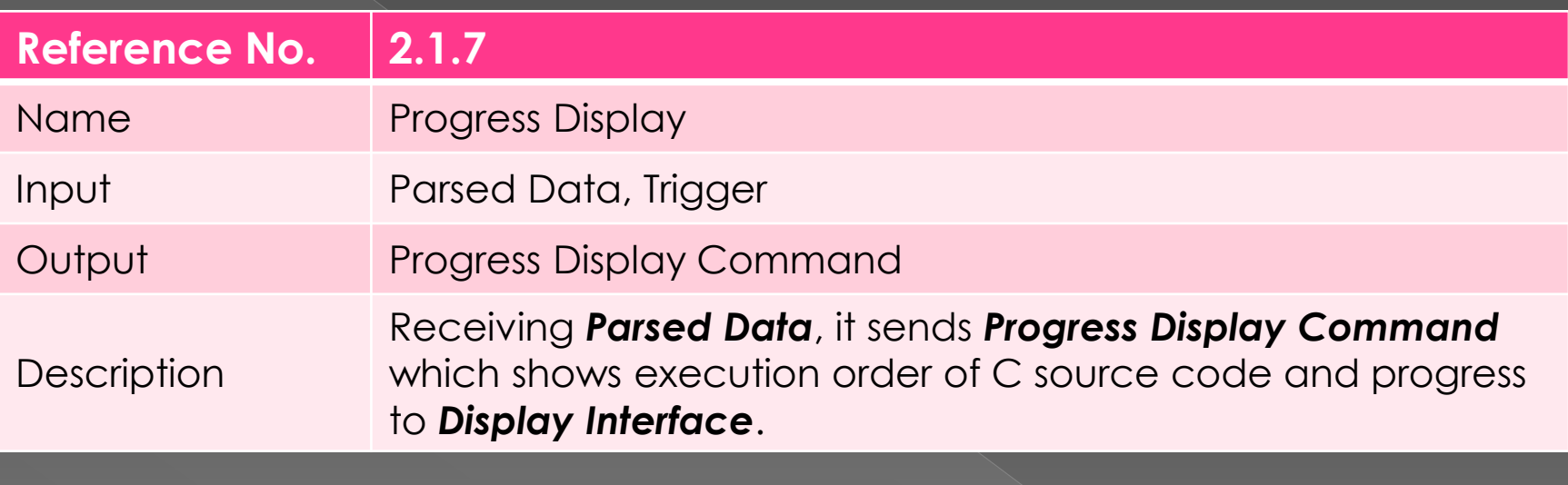

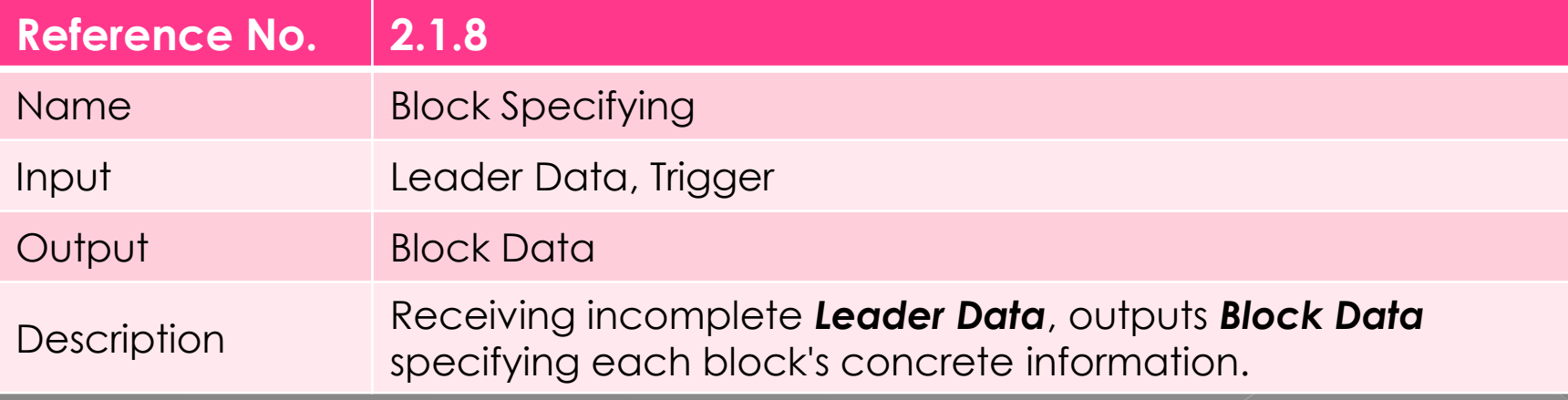

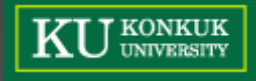

#### Process Specification [5/5]

B&E : Block&Edge

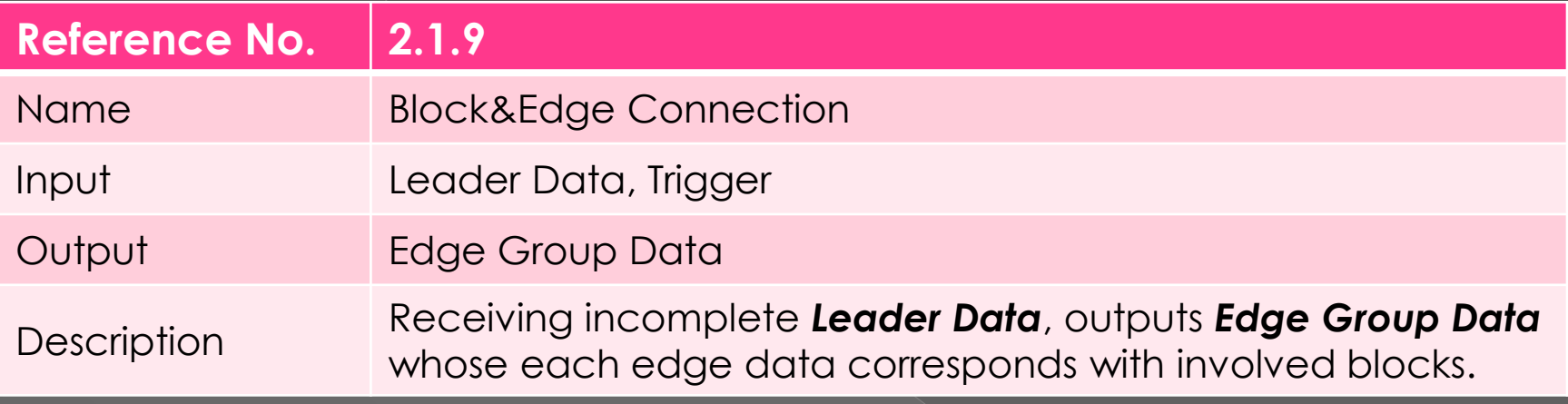

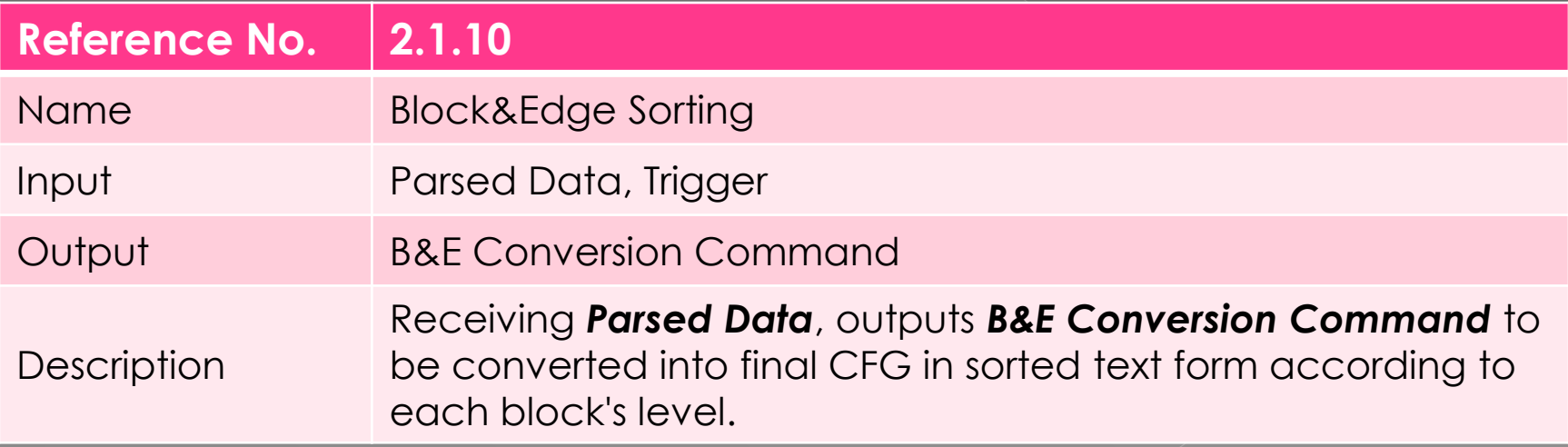

#### **State Machine for** Main Controller 2.1.1

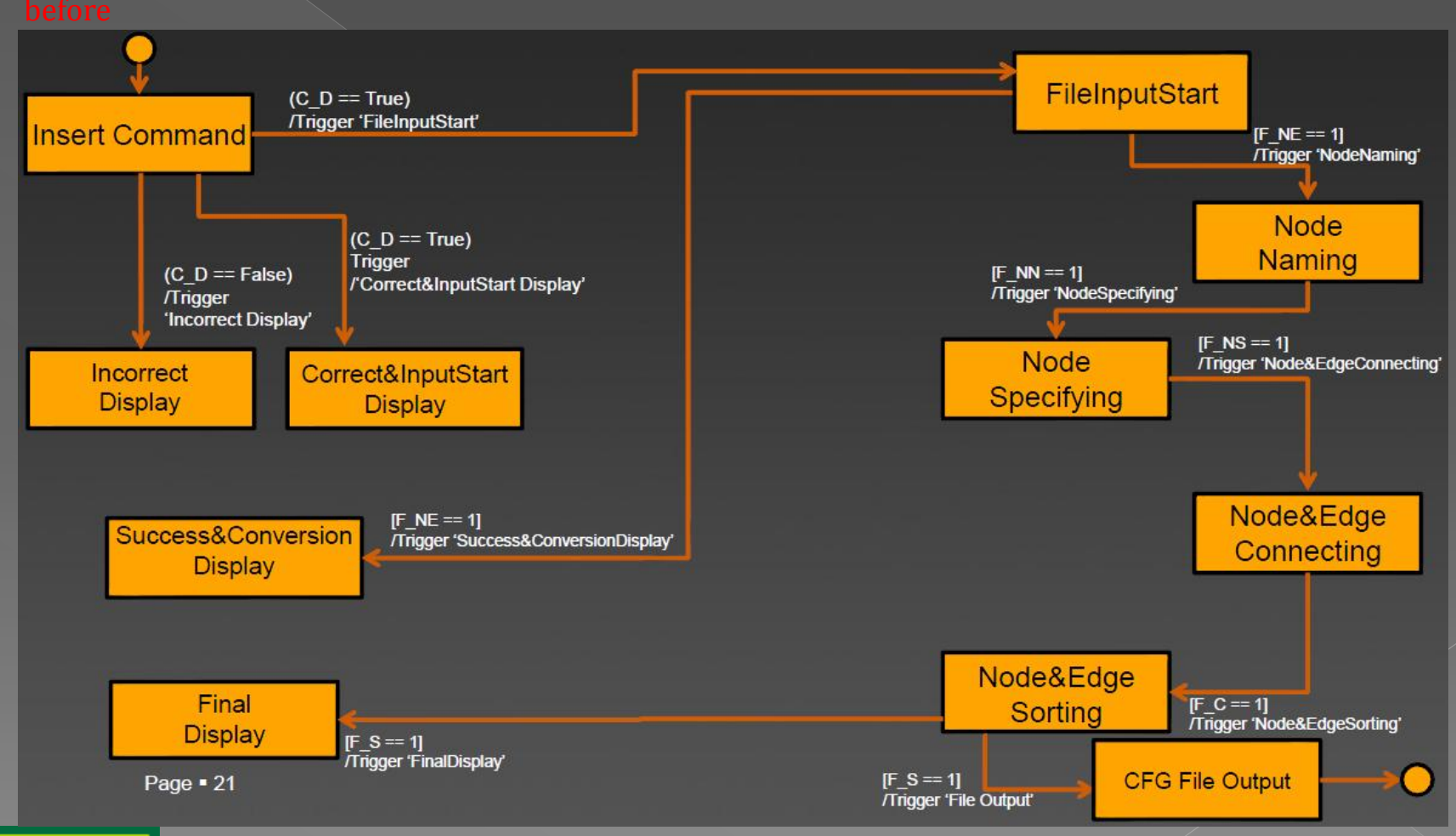

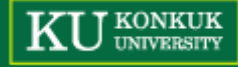

# **State Machine for** Main Controller 2.1.1

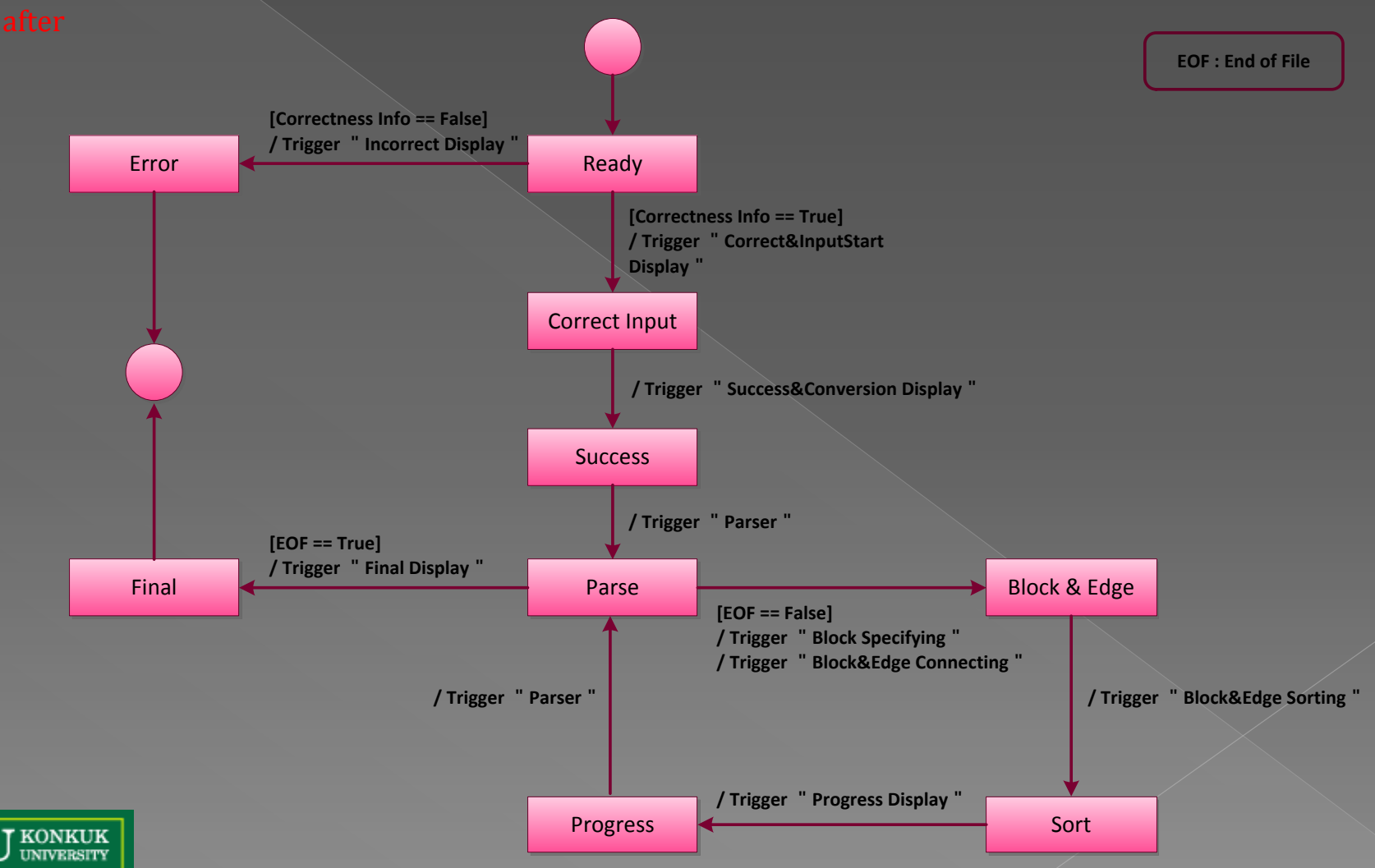

#### Data Flow Diagram - Overall

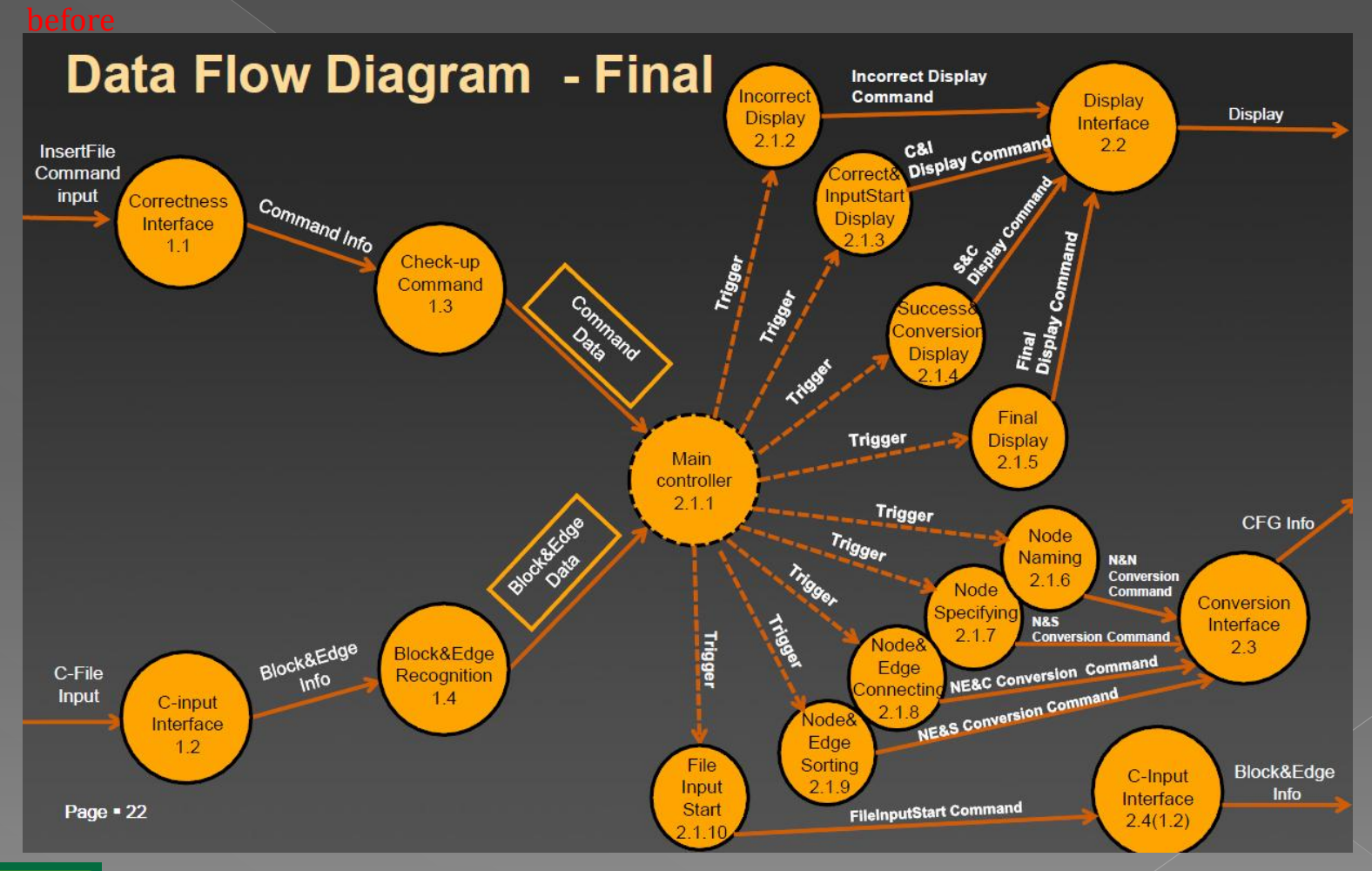

**T KONKUK UNIVERSITY** 

# Data Flow Diagram - Overall

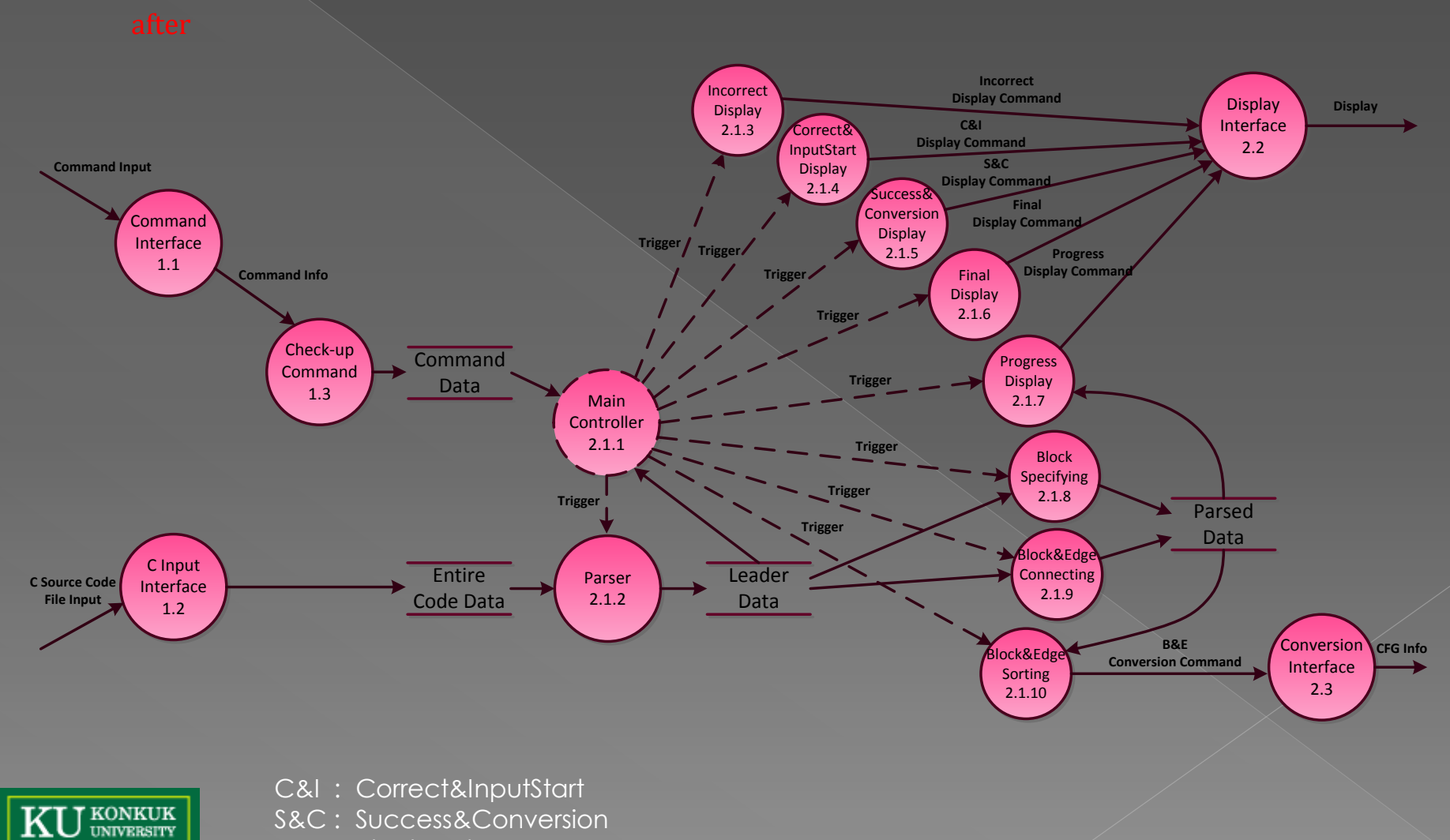

B&E : Block&Edge

#### **Structured Design**

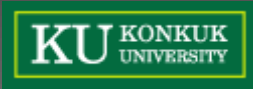

#### Structured Chart - Transform Analysis [1/2]

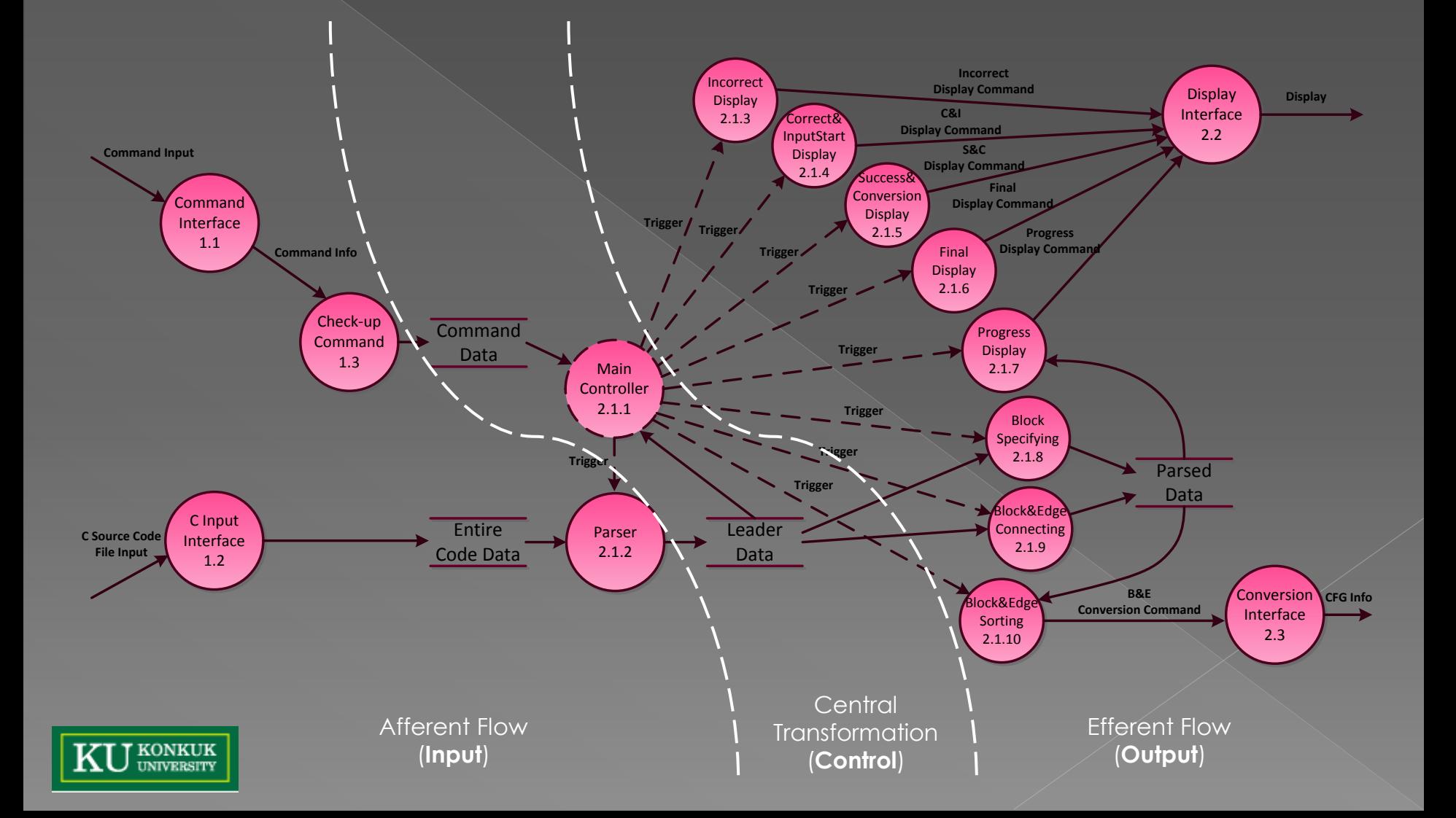
#### Structured Chart - Transform Analysis [2/2]

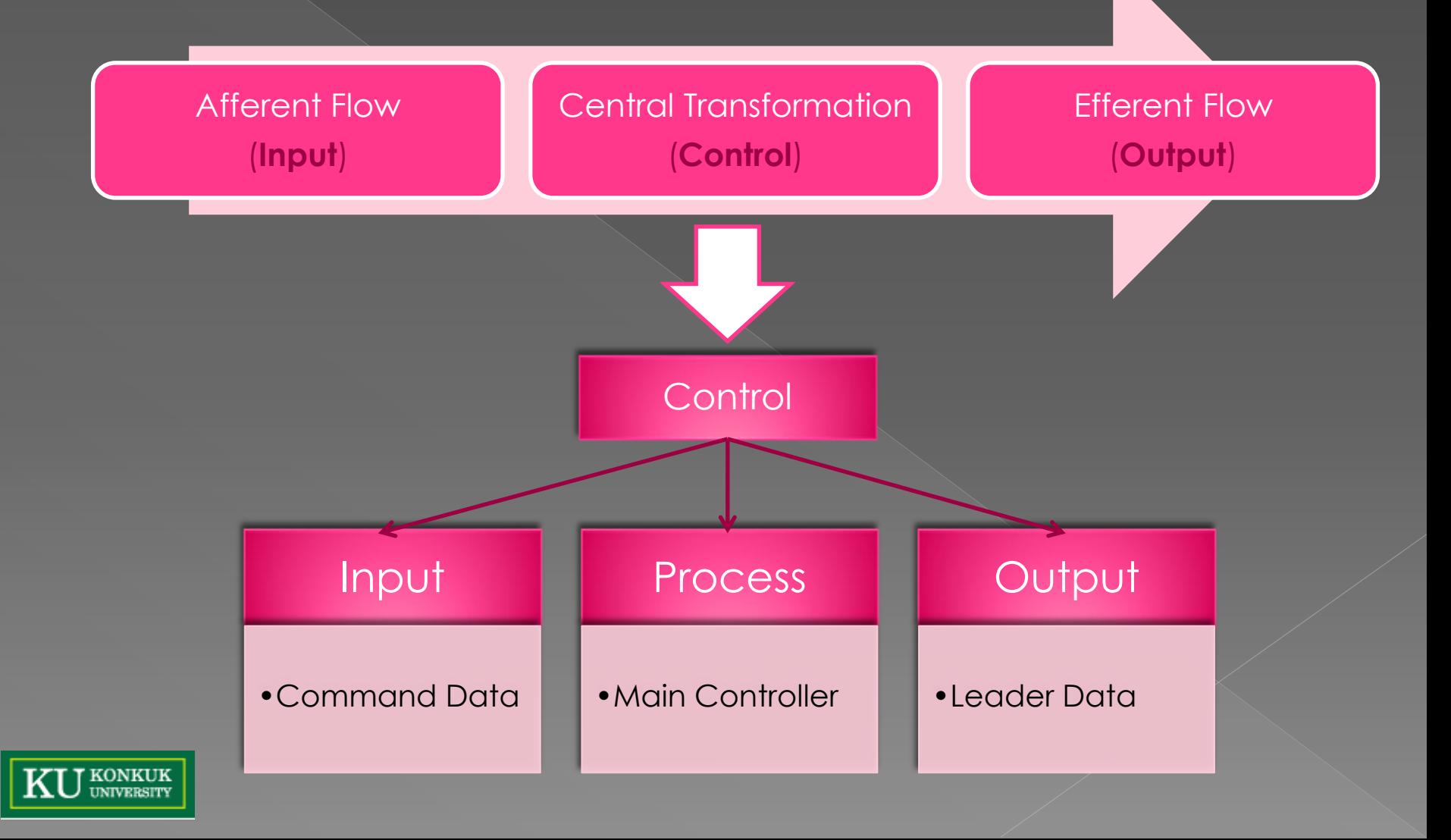

#### Structured Chart - CFG Generator

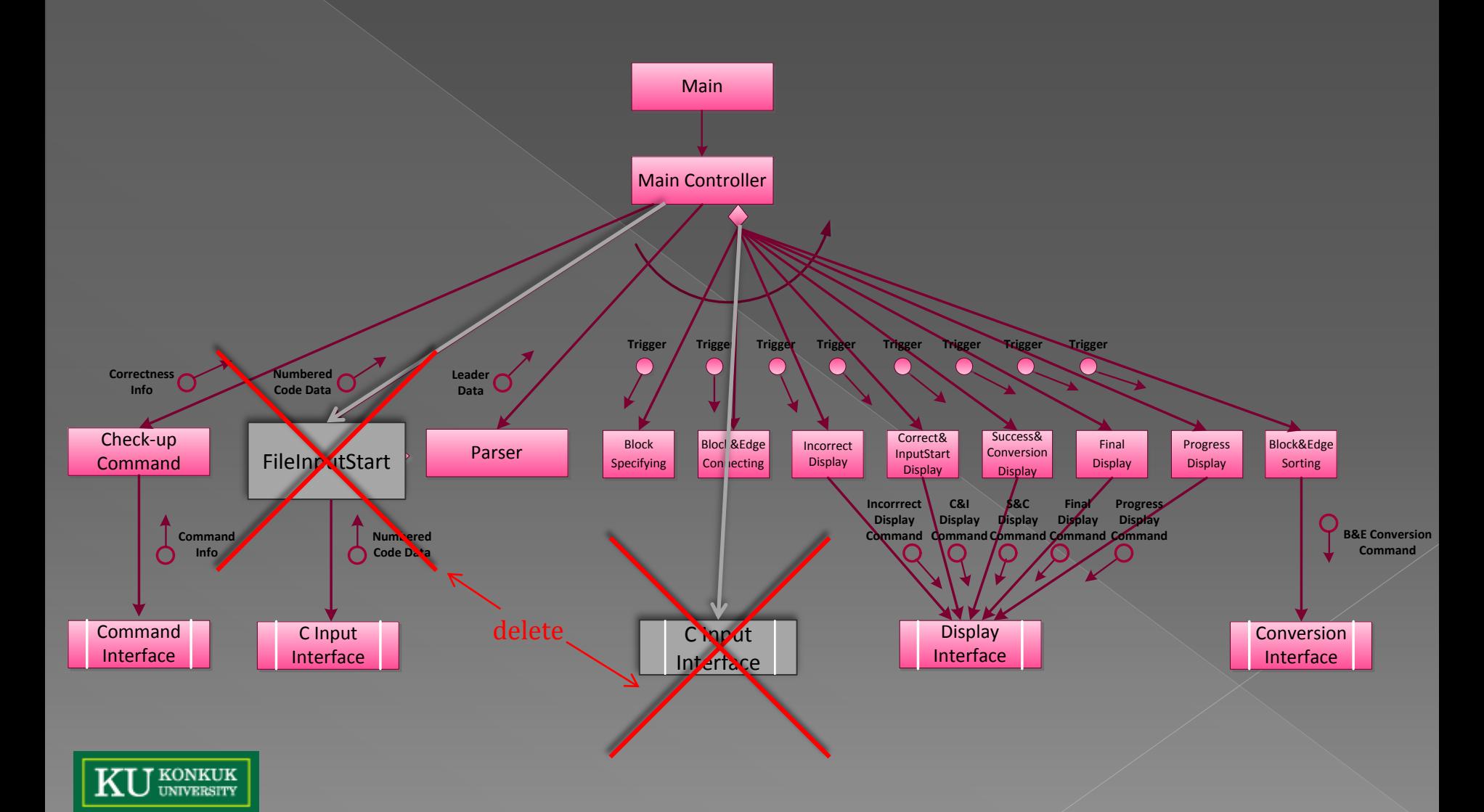

#### Structured Chart - CFG Generator

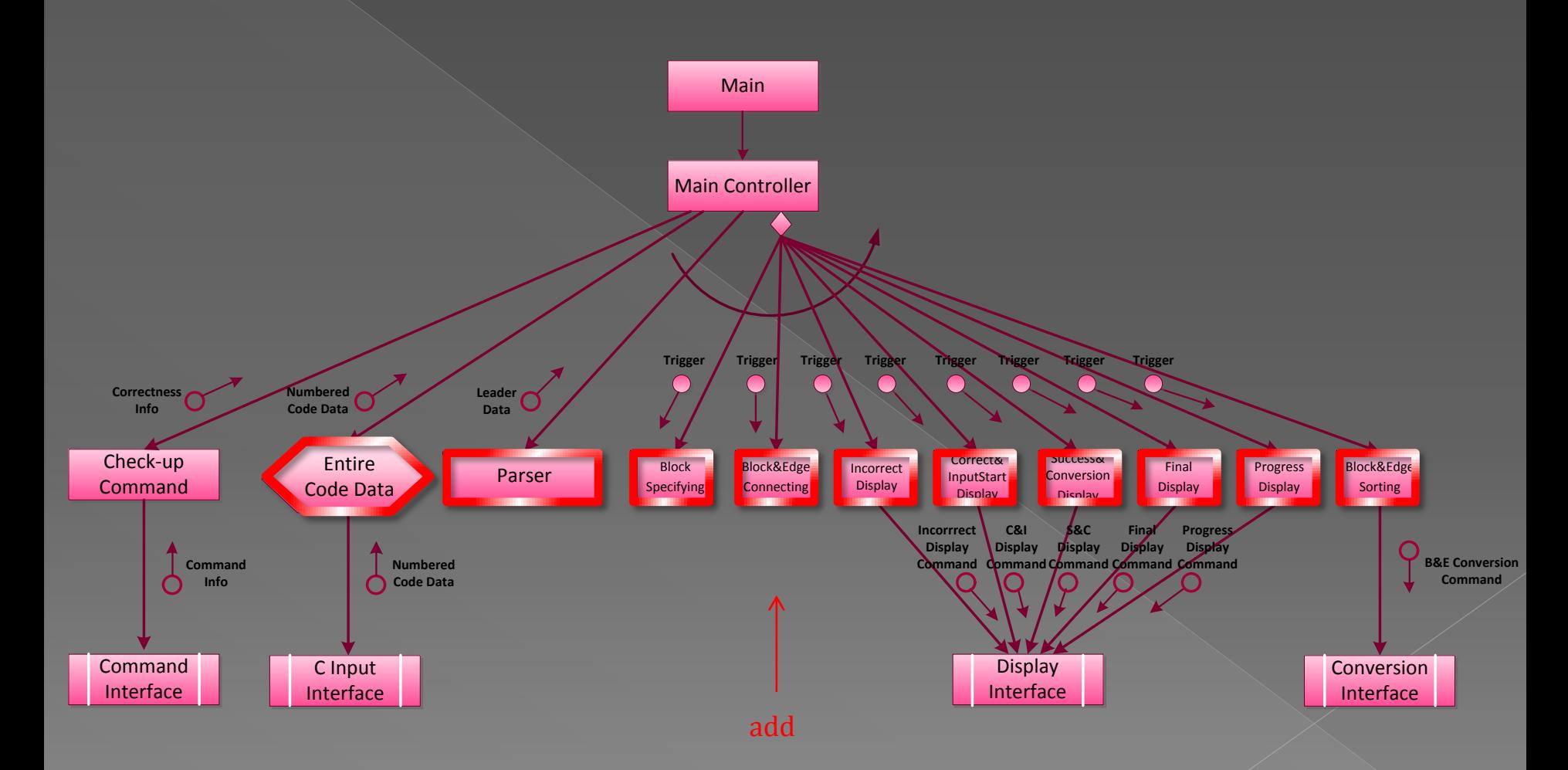

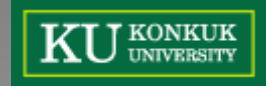

#### Structured Chart - CFG Generator

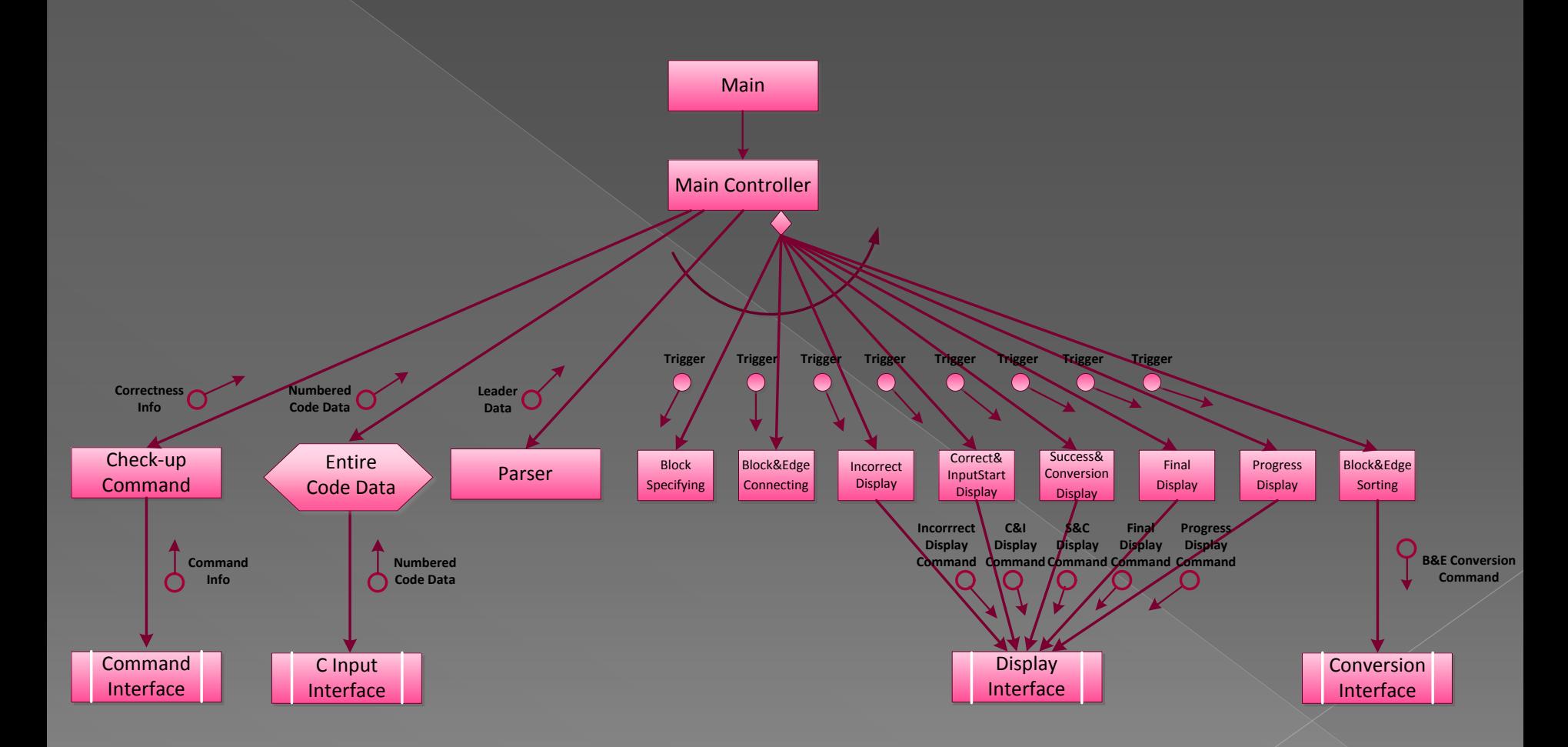

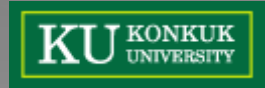

#### Structured Chart - Data Definition [1/2]

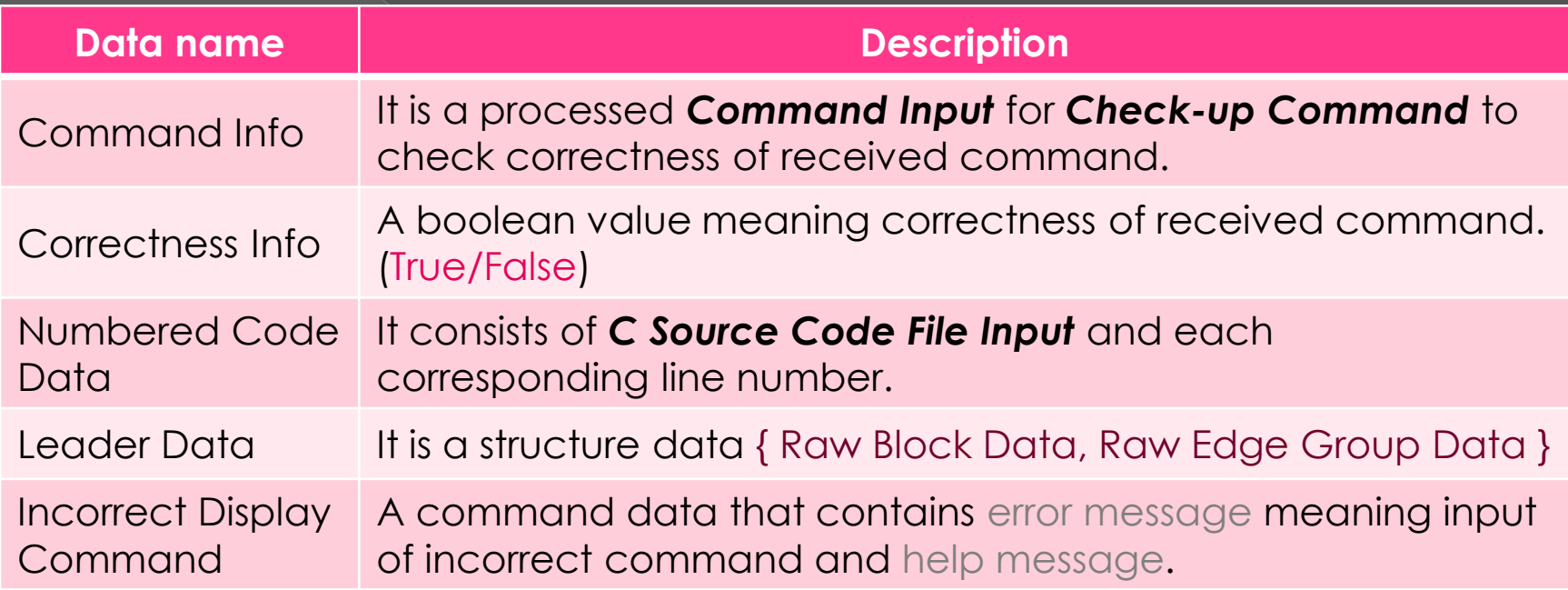

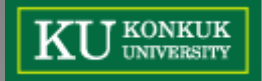

#### Structured Chart - Data Definition [2/2]

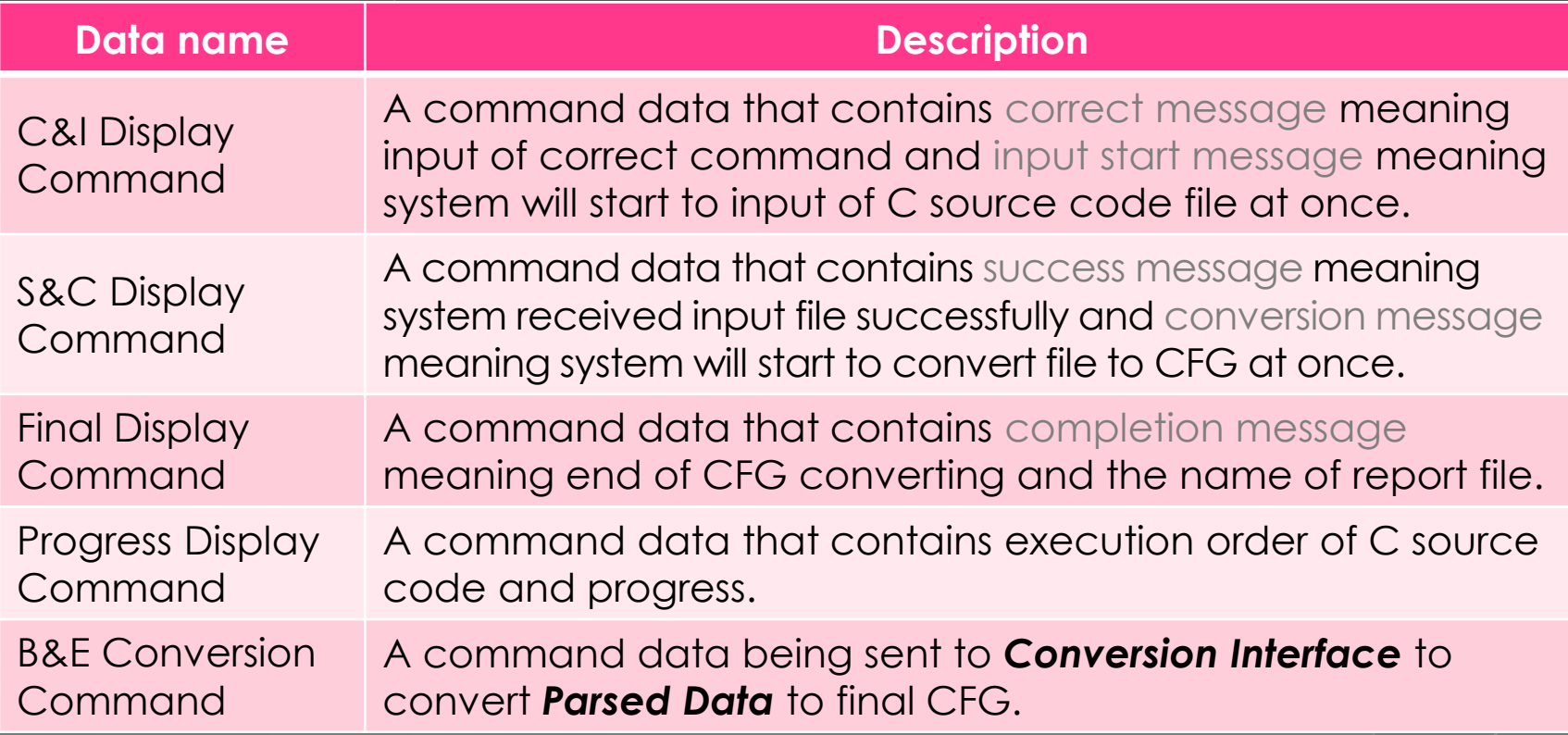

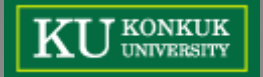

#### **Source Code**

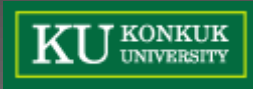

#### Development Environment

#### Windows 7 Home edition K

• cygwin 1.7.9

#### visual studio 2010 professional

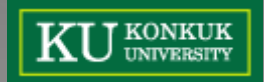

### Project Structure

#### **Header**

- › data.h
- › input.h
- › output.h
- › \_mingw.h / conio.h / tc.h / windows.h

#### **Source**

- › input.c
- › output.c
- › main.c
- › tc.c

J KONKUK<br>J UNIVERSITY

18 struct command info **19** { **20 int** command\_count; 21 char<sup>\*\*</sup> command input; **22** }; 24 struct entire code data **25** { **26 int** line; 27 char<sup>\*\*</sup> numbered\_code\_data; **28** }; 30 struct leader data { **31 enum** leader keyword; 32 int block start, block end; **Dat 34** char<sup>\*</sup> edge\_condition; }; 36 struct leader data\* parent; › enum leader **11 enum** leader { l\_default, l\_for, l\_while, l\_do, l\_do\_while, l\_if, **37 int** child\_num; 39 struct leader data\*\* children; lelse  $_40$  internation, last tender capped to the contract of the contract of the contract of the contract of the contract of the contract of the contract of the contract of the contract of the contract of the contract of l\_break <sup>41</sup> int children\_size; **42** }; **12 enum**  $\frac{1}{44}$  struct block data {  $\qquad \qquad$  **t** b }; **12 enum** 44 struct block\_data {<br>**13 enum** <sup>45</sup> enum block\_type type; **46 int** id; **15 // C** <sup>47</sup> int block\_start, block\_end;<br> **47** int block\_start, block\_end; **16 enum** <sup>48 enum</sup> leader keyword;<br> **48 Enum** leader keyword;<br> **48 Enum** leader keyword; **49 char**\* description; PROGRES 50 }; > S<sup>truct</sup> edge\_data {<br>> S<sup>t</sup> 53 enum edge\_type type; 53 enum edge type type; **54 int** id; > S<sup>†</sup> 55 int source\_block, destination\_block; **56 char**\* description; >  $\begin{array}{c} 57 \\ 59 \\ \end{array}$ **57 };**<br> **59 struct** display command { **59 struct** display command { 60 enum display command type type;  $\frac{1}{\sqrt{2}}$   $\frac{1}{\sqrt{2}}$  **62 char**\* message2;  $\begin{array}{ccc} \text{3}^{\text{+}} & \text{64} & \text{char}^{\text{*}} & \text{block;} \\ \text{65} & \text{char}^{\text{*}} & \text{edge:} \end{array}$ **65 char**\*\* edge; **67 int** edge size; > S<sup>tol</sup> int edge\_size;<br>> Sto8 int\* edge\_start; 69 int<sup>\*</sup> edge end; J KONKUK<br>J university 71 int block id; **72** };

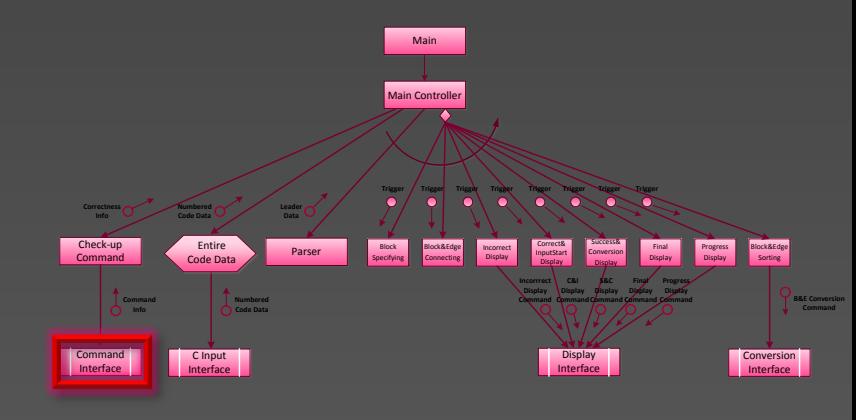

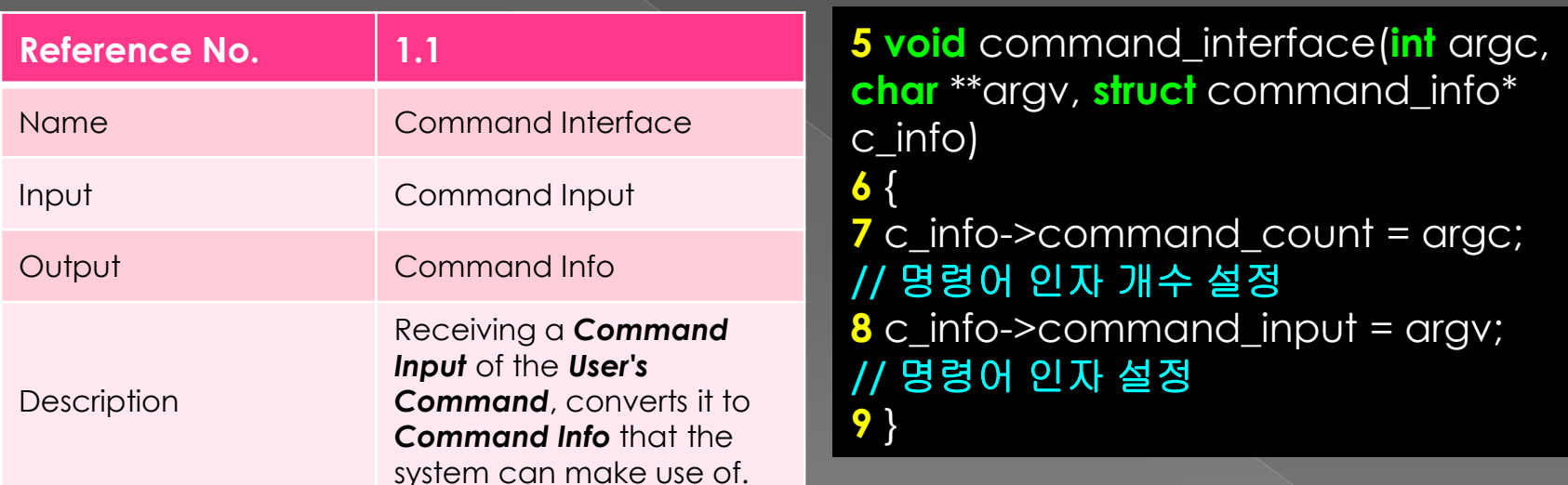

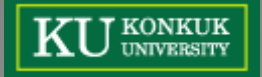

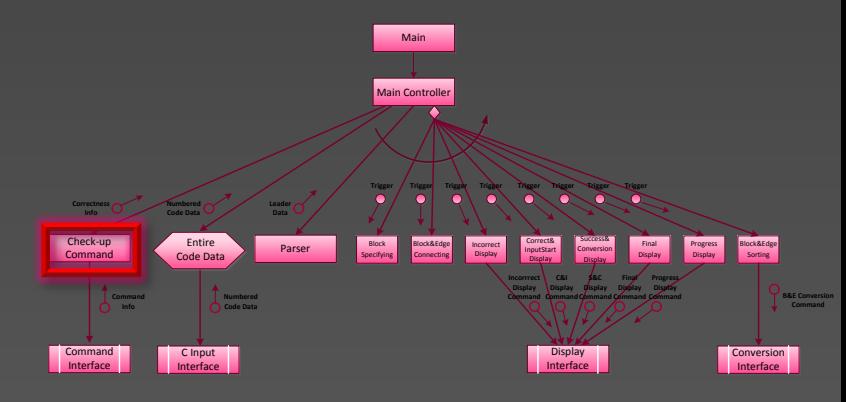

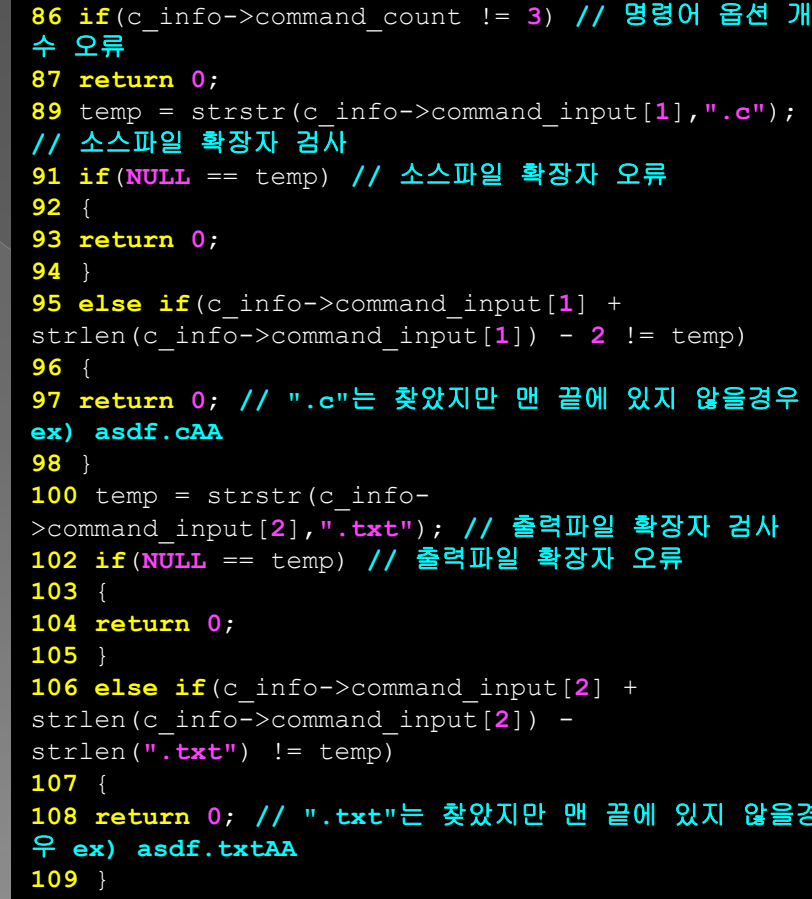

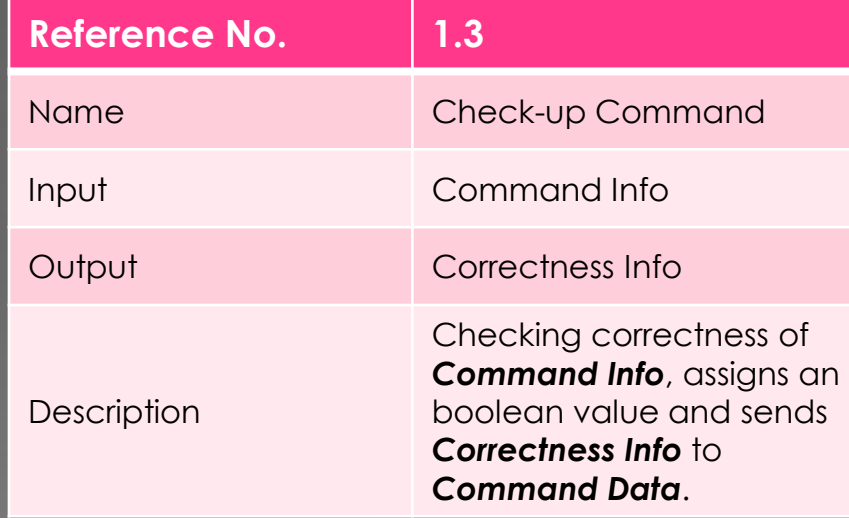

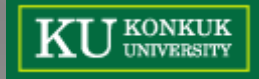

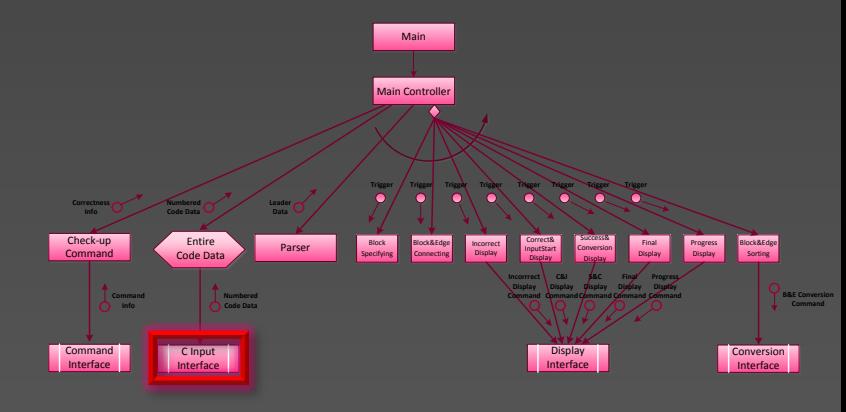

 $\cdot$  ;

29 while ( (ch=fgetc (file) ) != EOF ) // 라인 수 카운

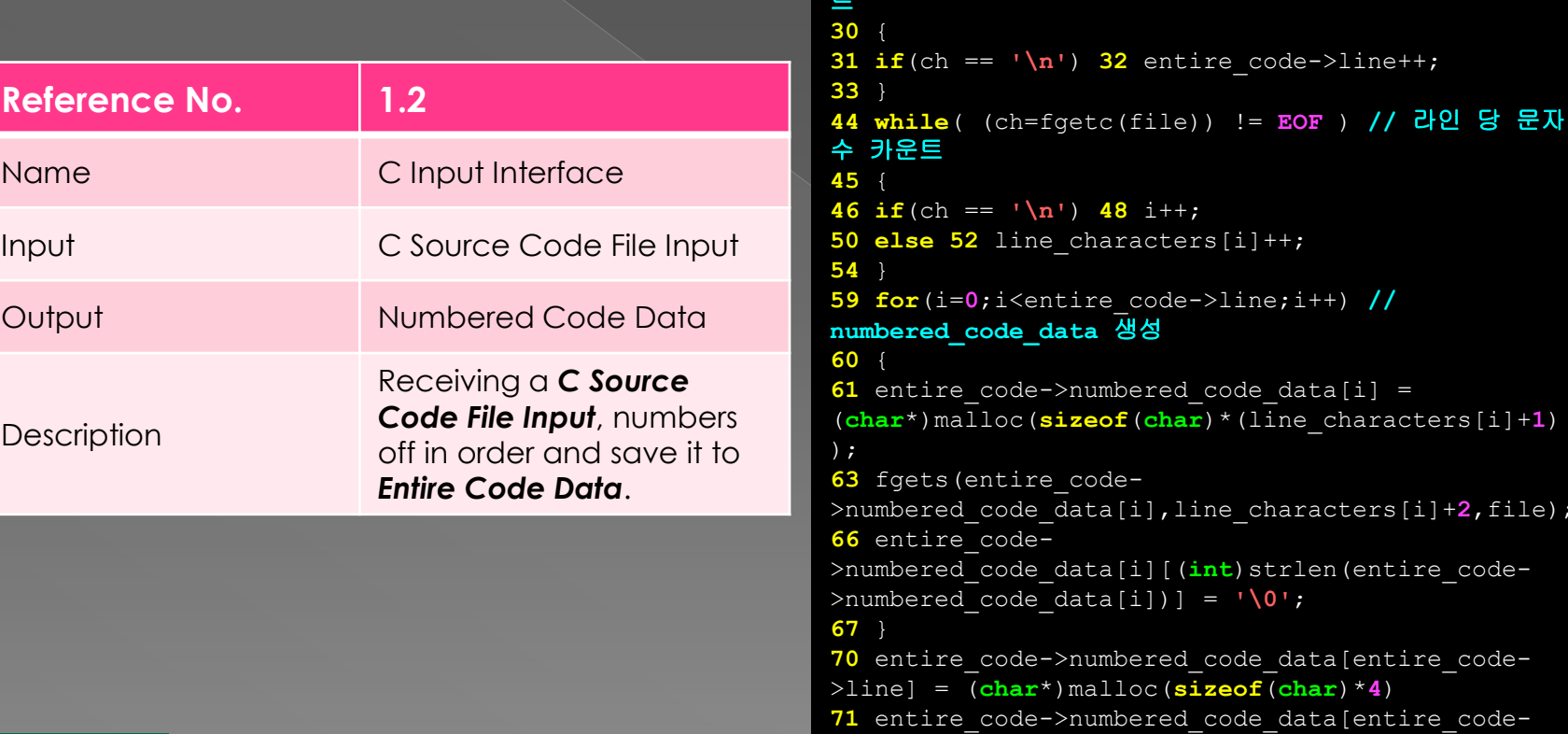

 $>\text{line}$  = "EOF";

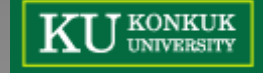

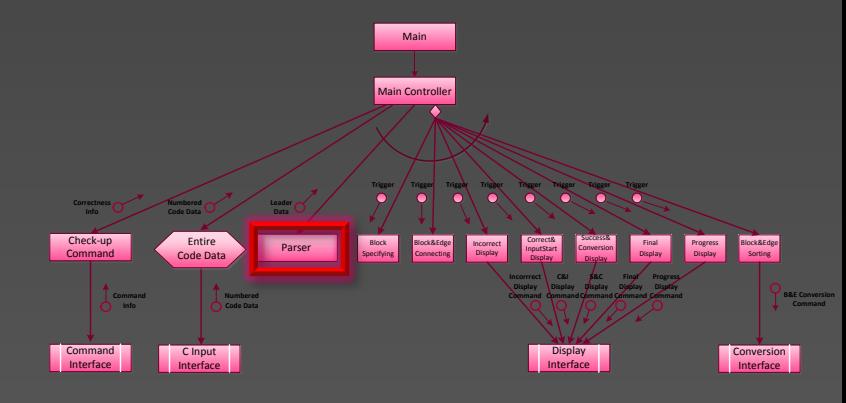

129 static int cur line = 0; //어디까지 읽었는

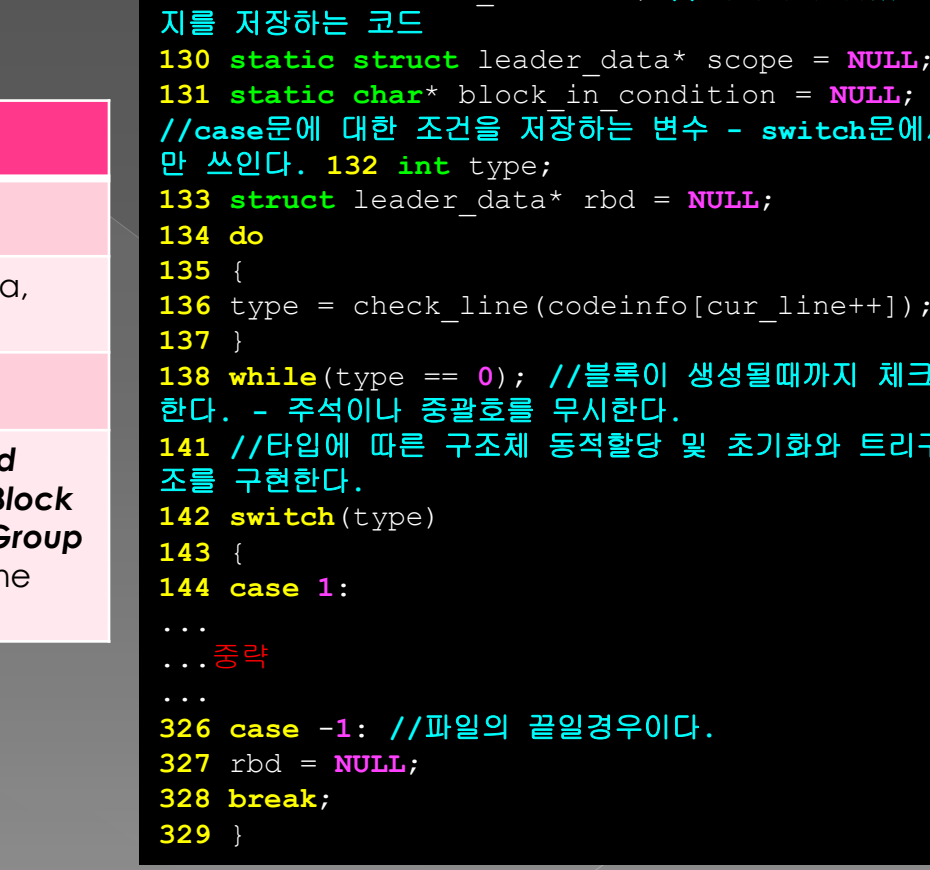

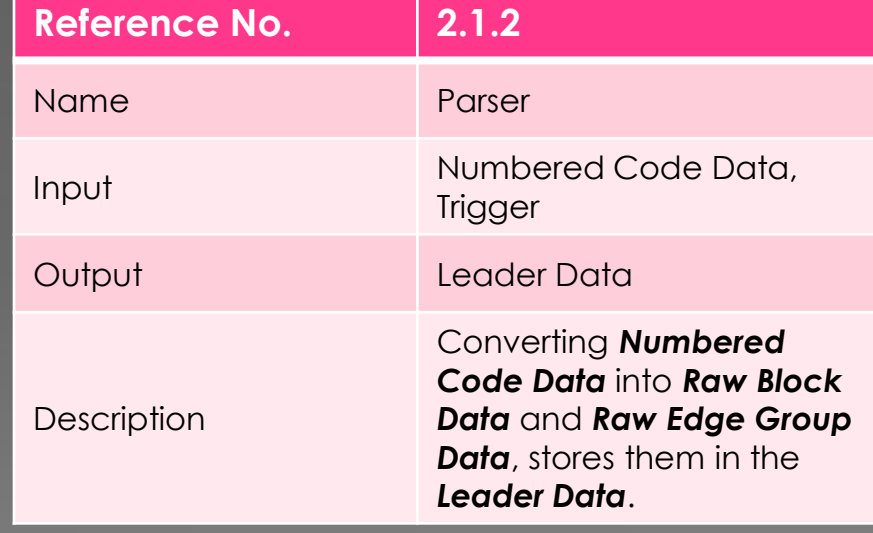

J KONKUK<br>J UNIVERSITY

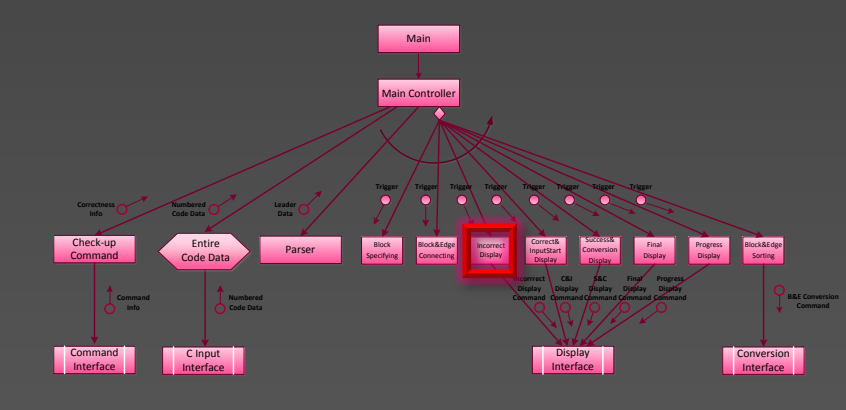

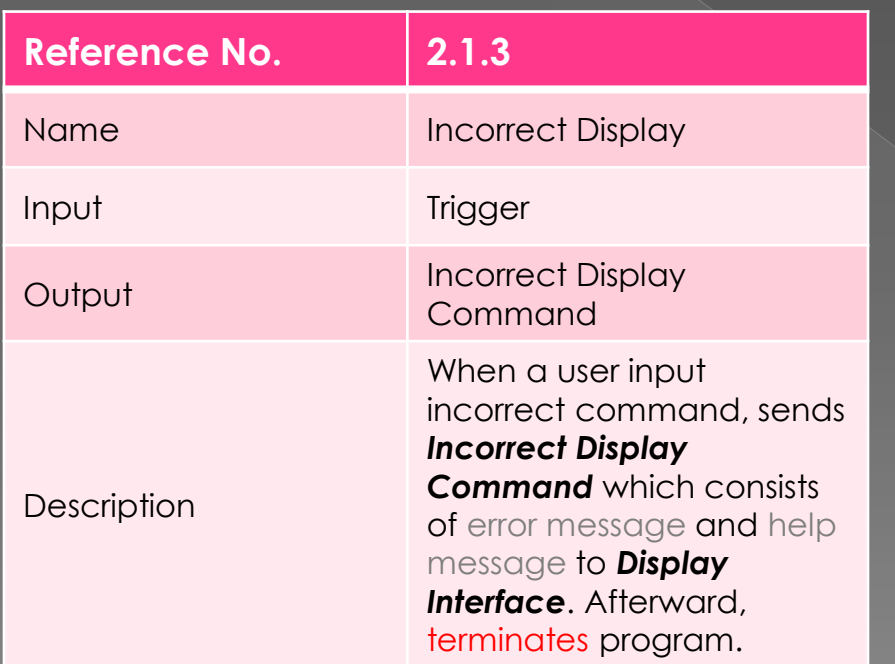

#### **8 void**

incorrect\_display(**struct** display command\* d command) **9** { 10 d command->type = INCORRECT; 11 d command->message1 = **"\n>> error : incorrect command"**; 12 d command->message2 = **"\n>> command syntax : \$ ./program Inputcode.c Result.txt"**; **13** }

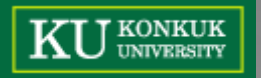

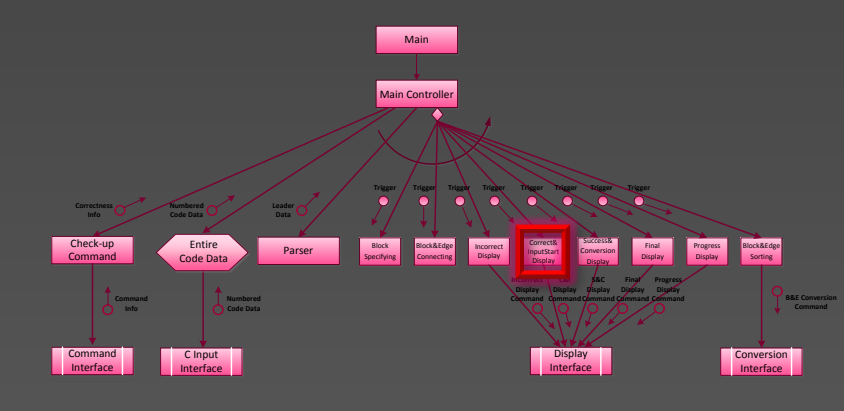

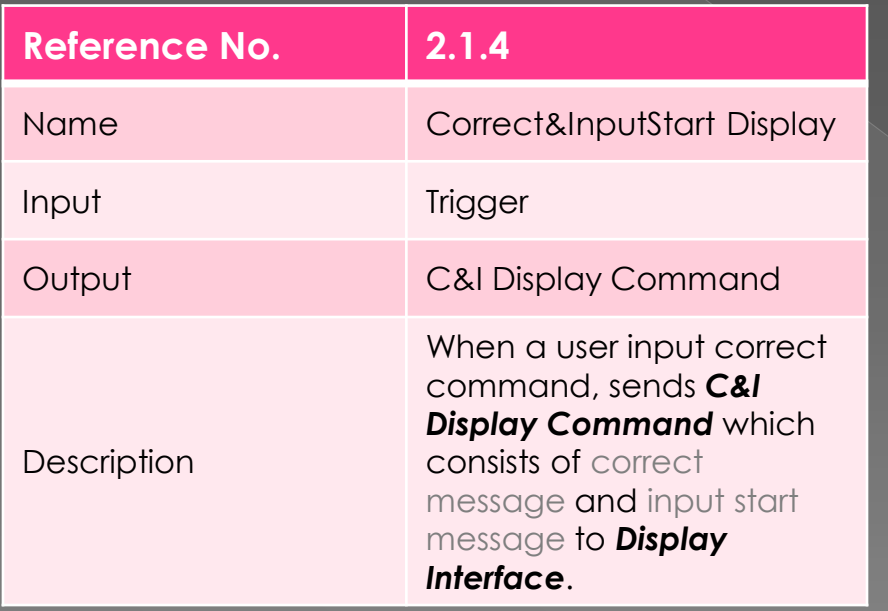

#### **18 void**

correct and inputstart disp lay(**struct** display\_command\* d\_command) **19** { **20** d\_command->type = C\_AND\_I; 21 d command->message1 = **"\n>> system : received correct command"**; **22** d\_command->message2 = **"\n>> system : start to input"**; **23** }

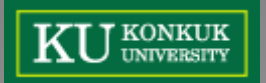

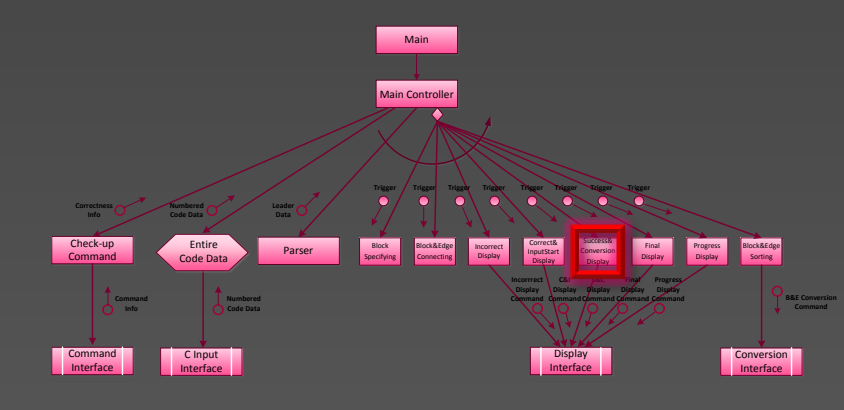

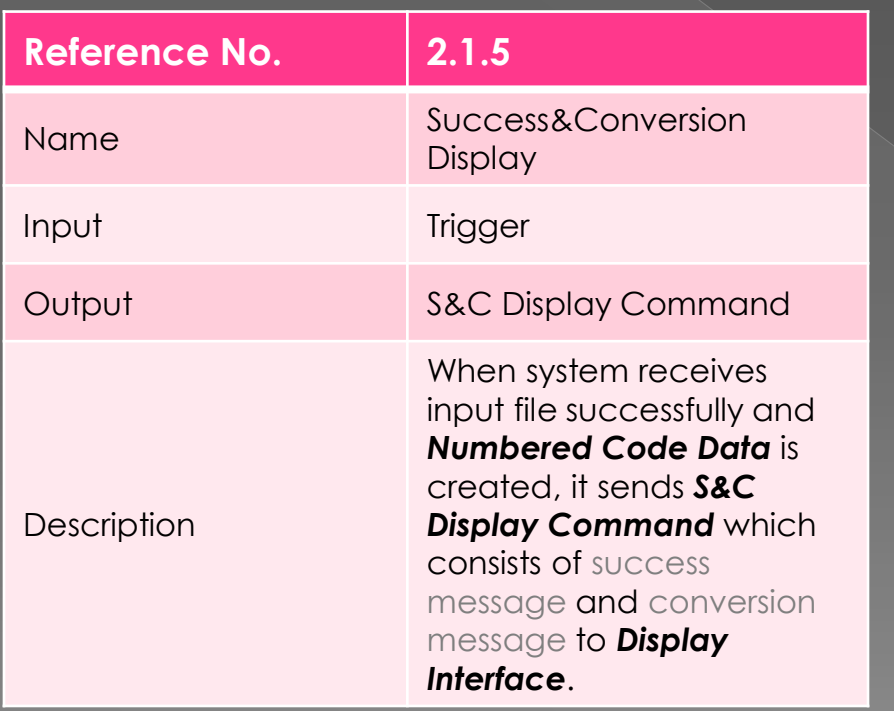

#### **28 void**

success and conversion disp lay(**struct** display\_command\* d\_command) **29** { **30** d\_command->type = S AND C; **31** d command->message1 = **"\n>> system : received input file successfully"**; **32** d\_command->message2 = **"\n>> system : start to convert"**; **33** }

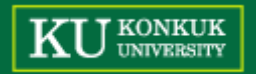

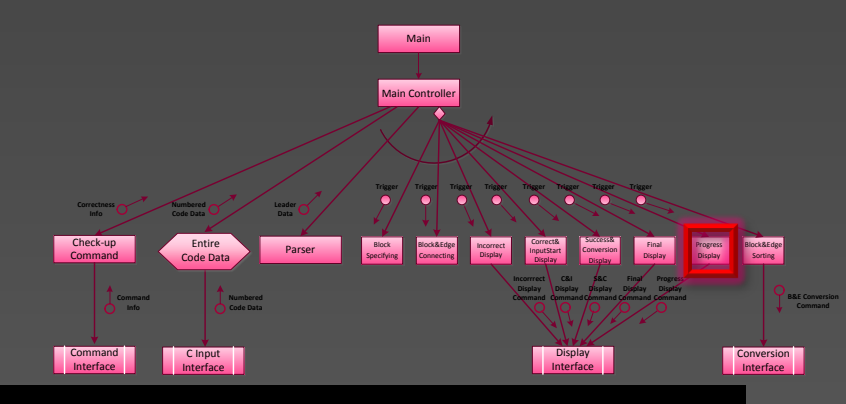

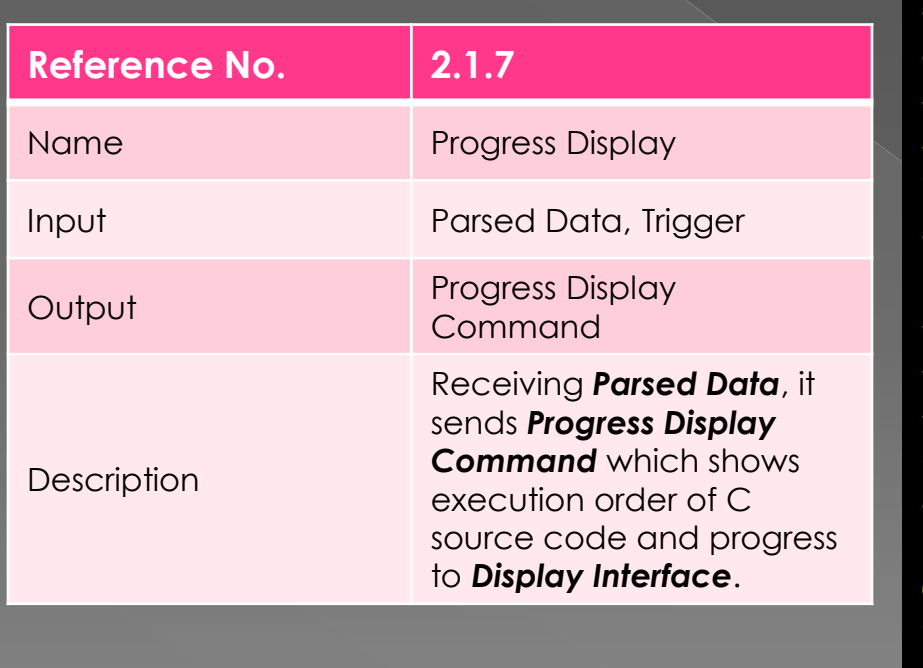

J KONKUK<br>J UNIVERSITY

48 void progress\_display(struct display\_command\* d\_command) 49 { 50 int i,j; 51 static int pre\_size =0; 52 d\_command->type = PROGRESS; 53 d\_command->block = block\_list[blist\_size-1]->description; 54 d\_command->block\_id = block\_list[blist\_size-1]->id; 56 for(i=pre\_size,j=0; i<elist\_size; i++,j++) 57 { 58 d\_command->edge\_start[j] = edge\_list[i]->source\_block; 59 d\_command->edge\_end[j] = edge\_list[i]->destination\_block; 60 d\_command->edge[j] = edge\_list[i]- >description;

61 }

 $62$  d\_command->edge\_size = j;

 $63$  pre\_size = elist\_size;

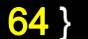

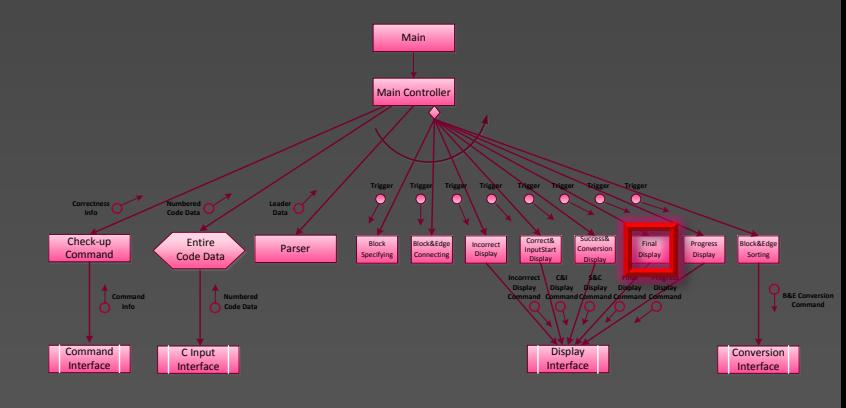

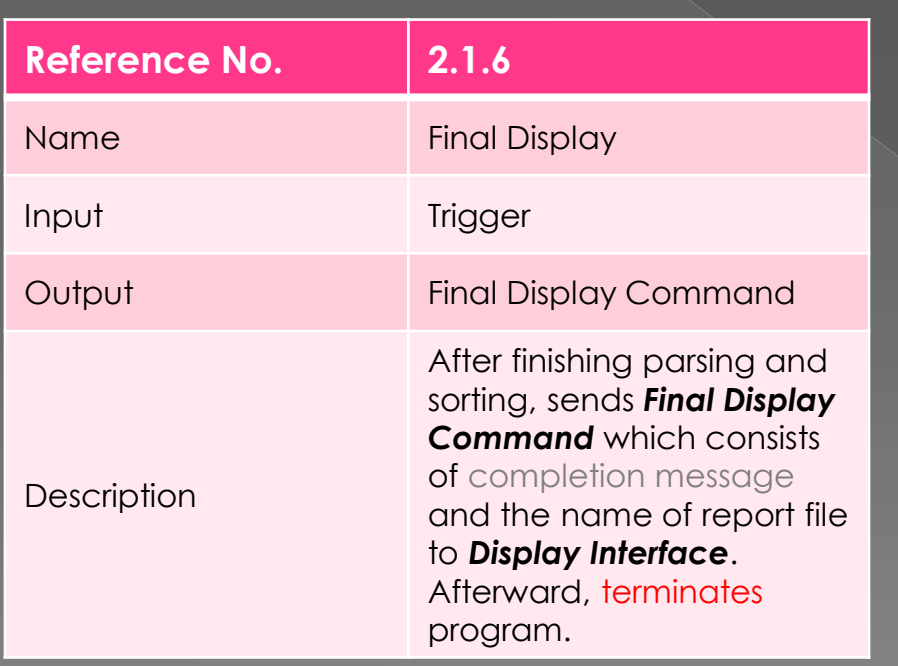

#### **38 void** final\_display(**struct** display command\* d command, **char**\* filename) **39** { **40** d\_command->type = FINAL; 41 d command->message1 = **"\n>> system : complete conversion. report filename is"**; **42** d\_command->message2 = filename; **43** }

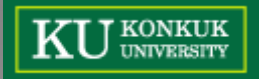

Reference No.

Name

Input

Output

Description

J KONKUK<br>J UNIVERSITY

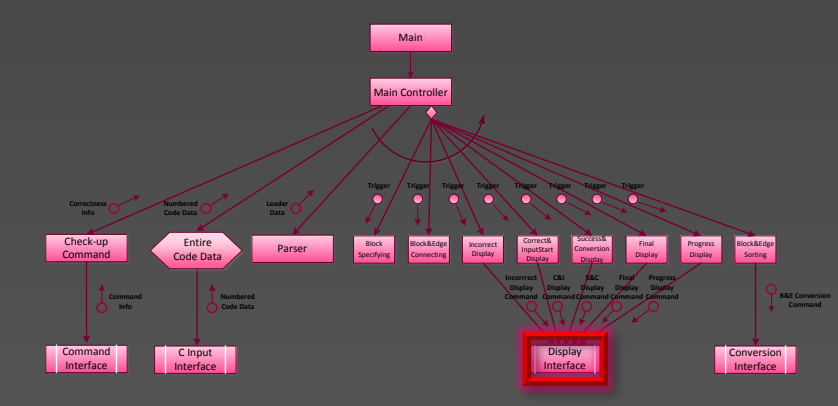

72 if (d command->type != PROGRESS) // 나머지 Display Command

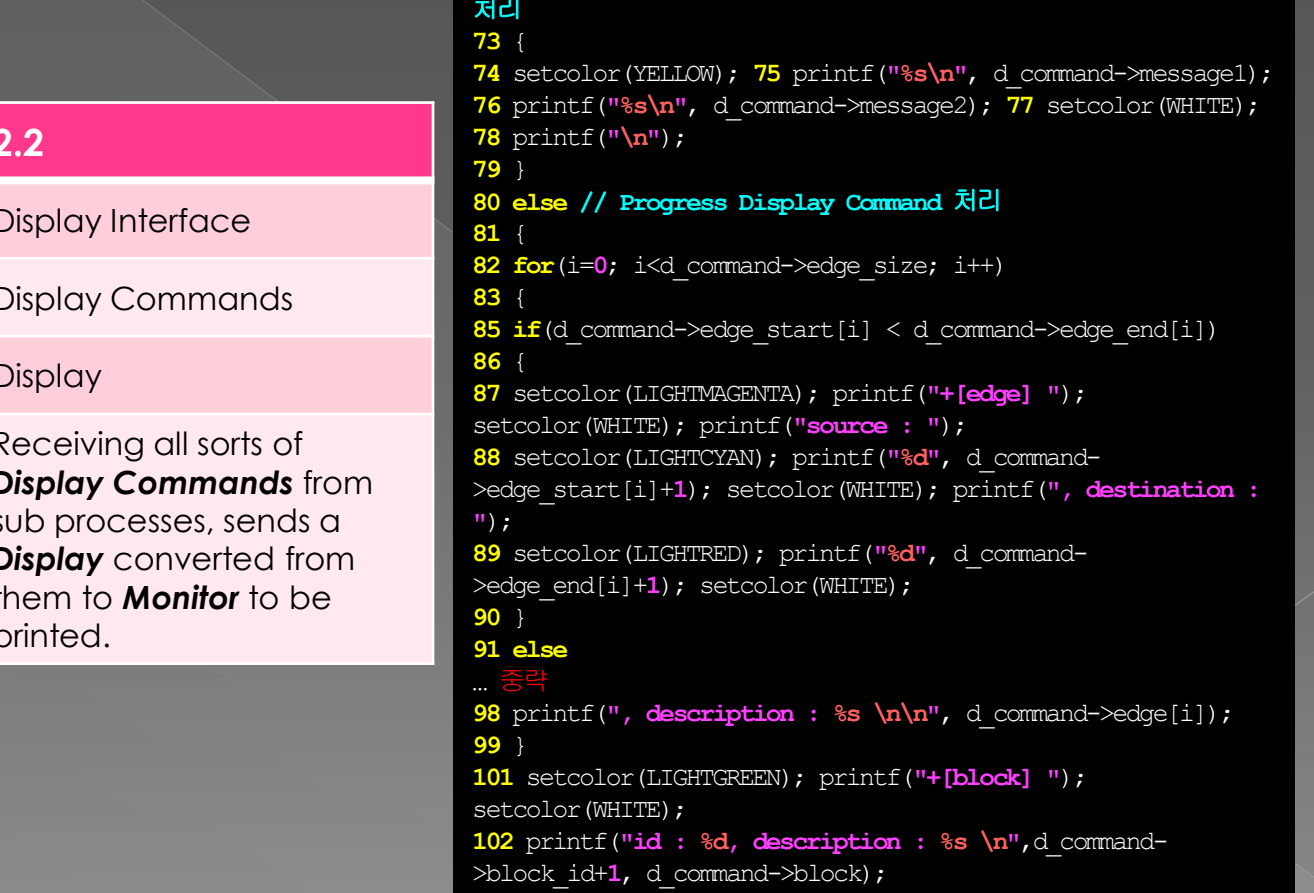

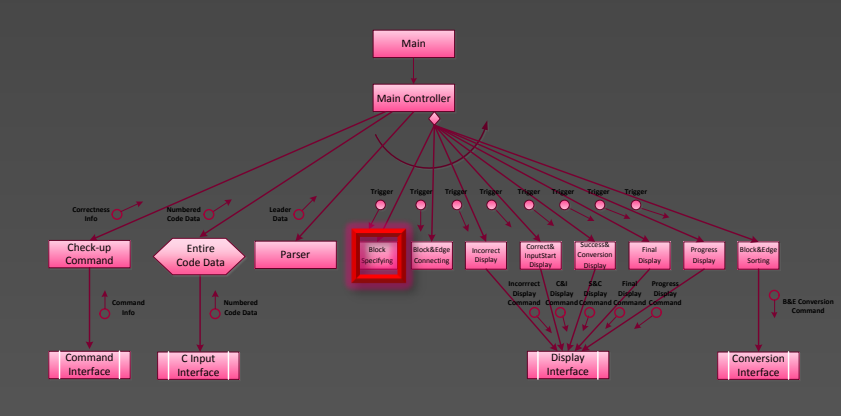

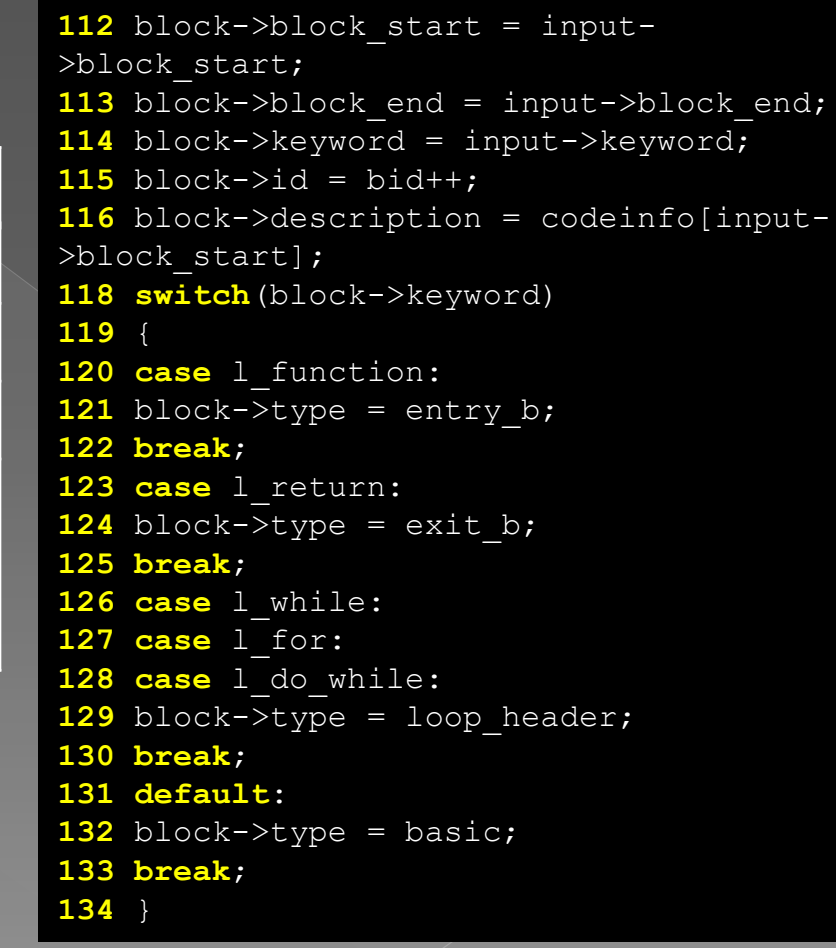

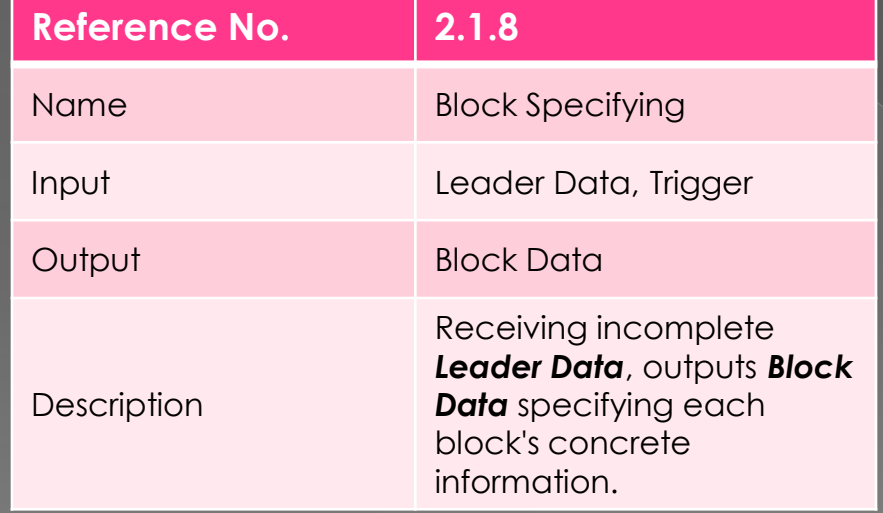

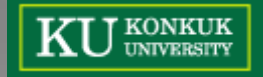

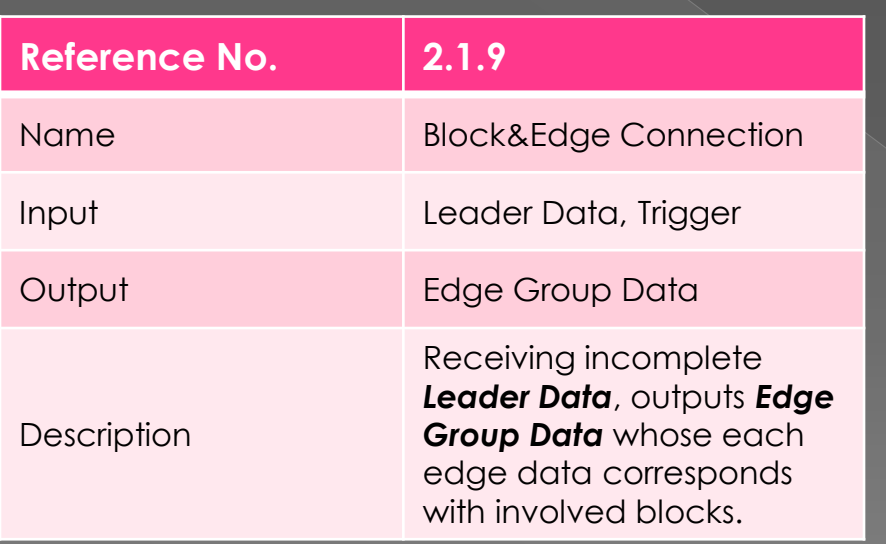

**J** KONKUK<br>J university

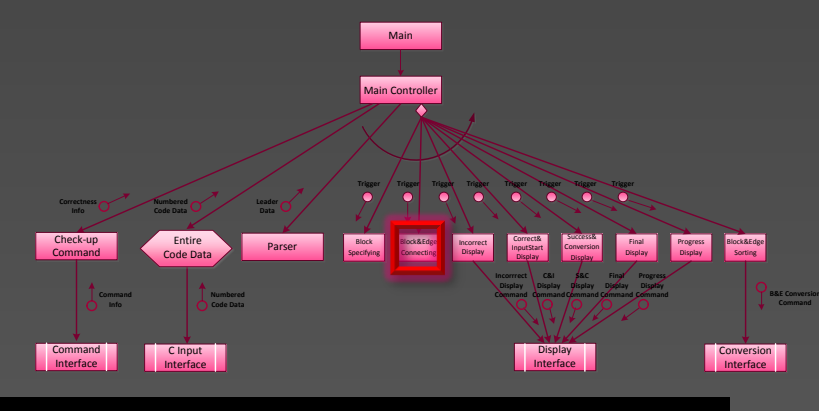

143 struct leader\_data\* parent = input->parent; 144 struct leader data\* brother=**NULL**; **147 //**부모와연결 148 if (input->parent->keyword != l\_root) **149** { **150**  link parent2(parent, block, input->child\_num,input->edge\_condition); **151** } **152 if**(input->child num  $!= 0$ ) **153** { **154** brother = input->parent- >children[input->child\_num-**1**]; **155 //**형제와연결 156 link brother(brother,block); **158 //**형제가 반복문일 경우 백엣지 연결 159 add back(brother); **160** }

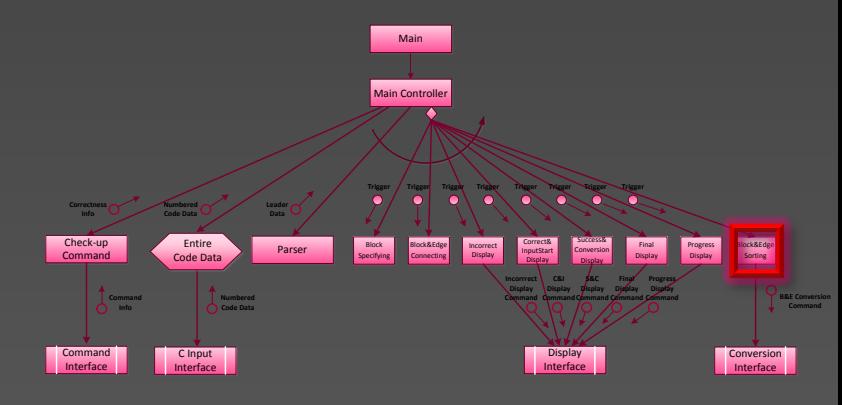

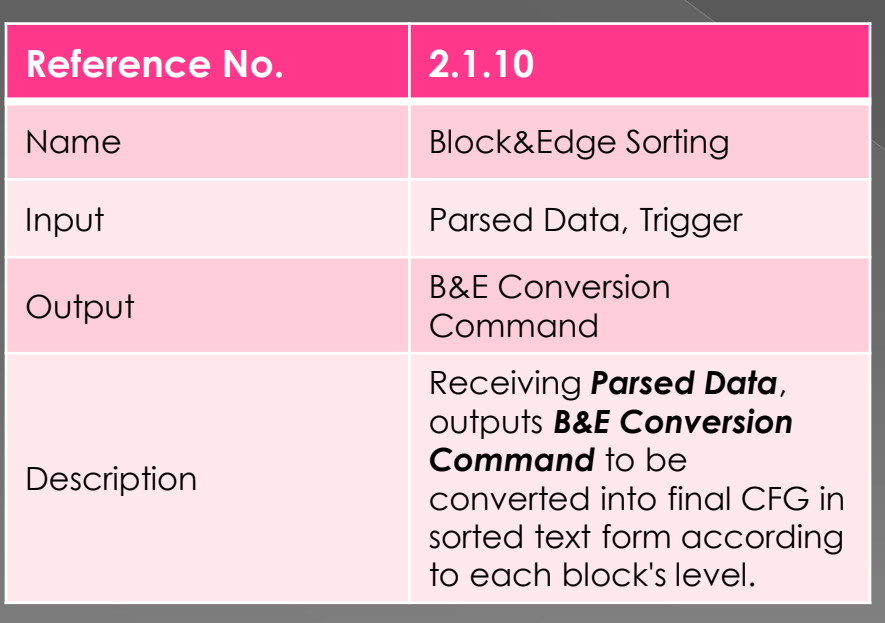

```
207 while(temp[index] != NULL) 
208 { 
209 for(i=0;i<temp[index]->children size;i++)
210 { 
211 j=0; 
212 while(temp[j++]!=0); 
213 temp[--j] = temp[index]->children[i];
215 } 
216 if (temp[index]->keyword != 1 root)
217 { 
218 result = search block(temp[index]-
>block start, temp[index]->block end);
219 result block list[rblist size++] =
block list[result];
220 } 
221 for(i=0;i \leelist size;i++)
222 { 
223 if(edge list[i] \rightarrow source block == result)224 { 
225 result edge list[relist size++] =
edge list[i];
226 } 
227 } 
228 index++; 
229 }
```
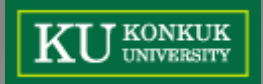

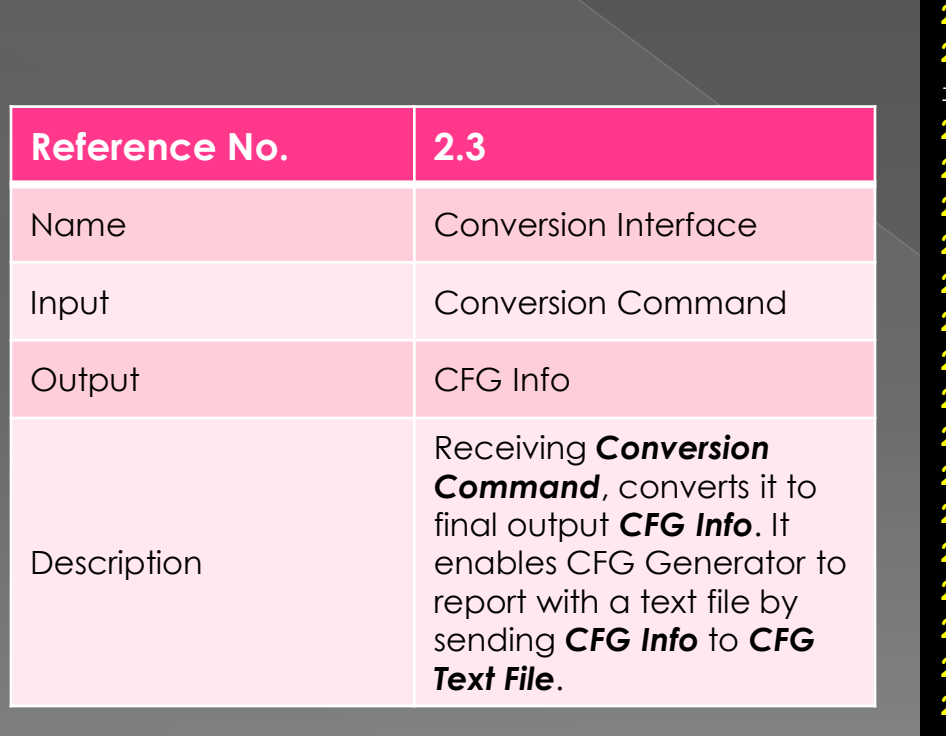

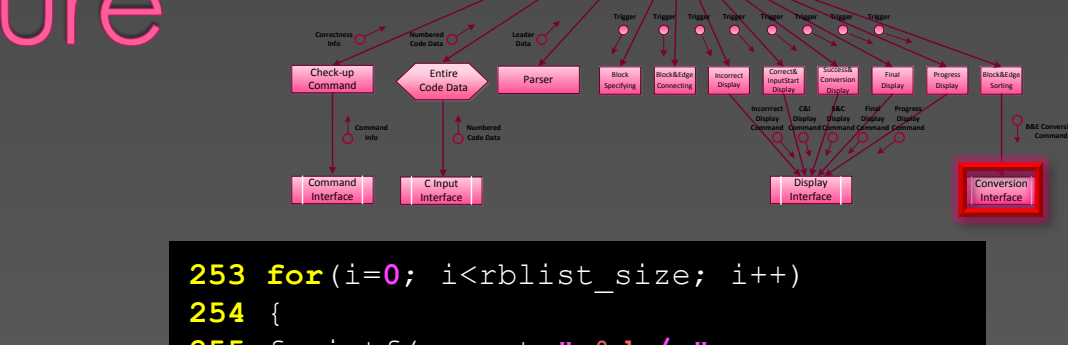

**275** }

```
255 fprintf(report," %d / ", 
result_block_list[i]->id+1);
257 switch(result_block_list[i]->type) 
258 { 
259 case basic: 
260 fprintf(report,"Basic block / "); 
261 break; 
262 case loop_header: 
263 fprintf(report,"Loop header / "); 
264 break; 
265 case entry_b: 
266 fprintf(report,"Entry block / "); 
267 break; 
268 case exit_b: 
269 fprintf(report,"Exit block / "); 
270 break; 
271 } 
273 fprintf(report,"%d / %d / ", 
result_block_list[i]->block_start+1, 
result_block_list[i]->block_end+1); 
274 fprintf(report,"%s\r\n", 
result block list[i]->description);
```
Main

Main Controll

Progress

**Final Display Command Progress Display Command**

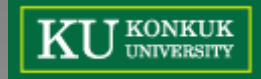

# Converting Algorithm

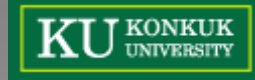

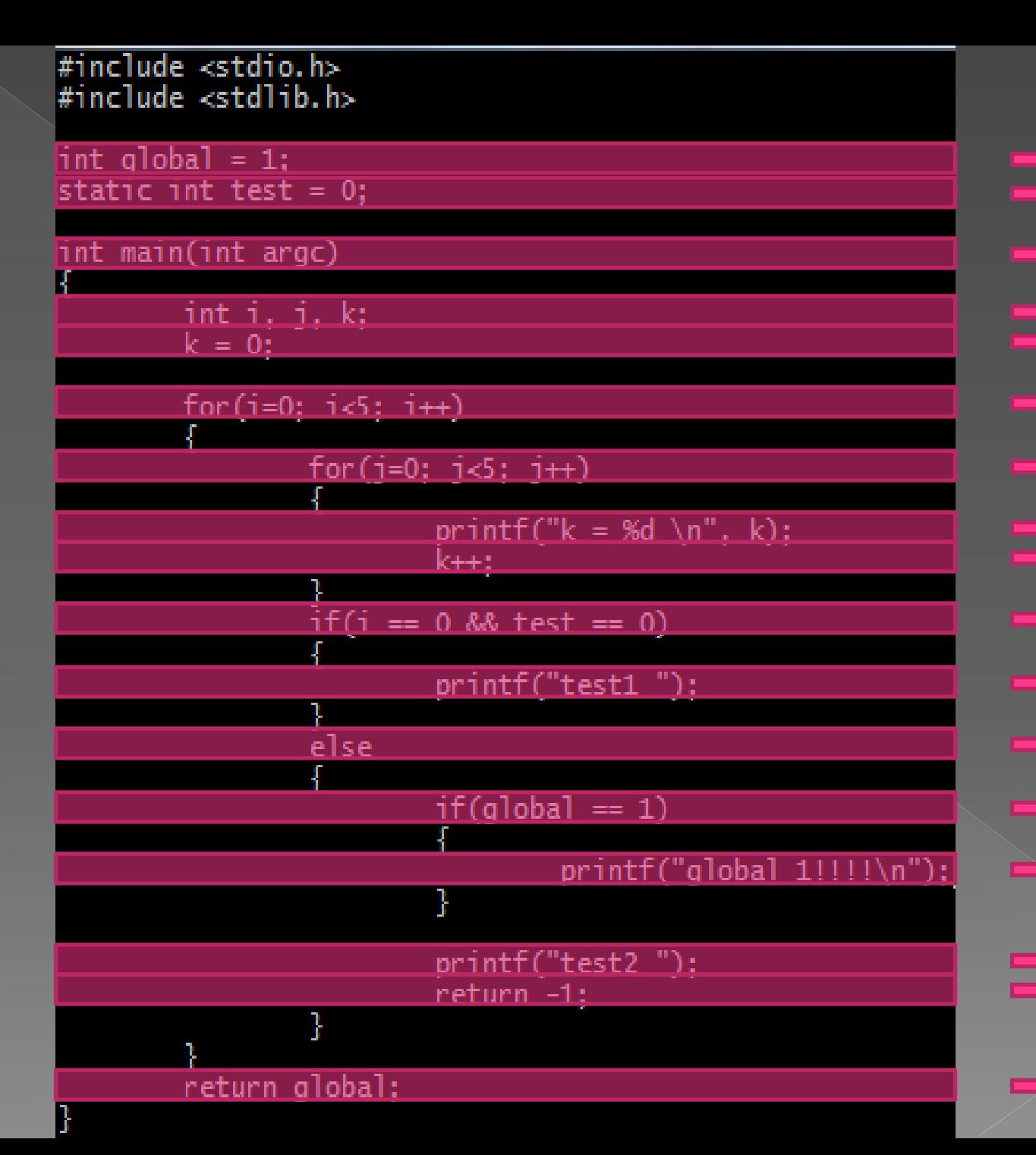

**Block!<br>Block! Block !!! Block III Block !!! Block !!! Block III Block !!! Block !!! Block !!! Block !!! Block !!!** 

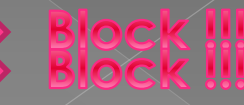

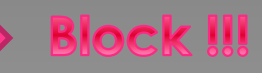

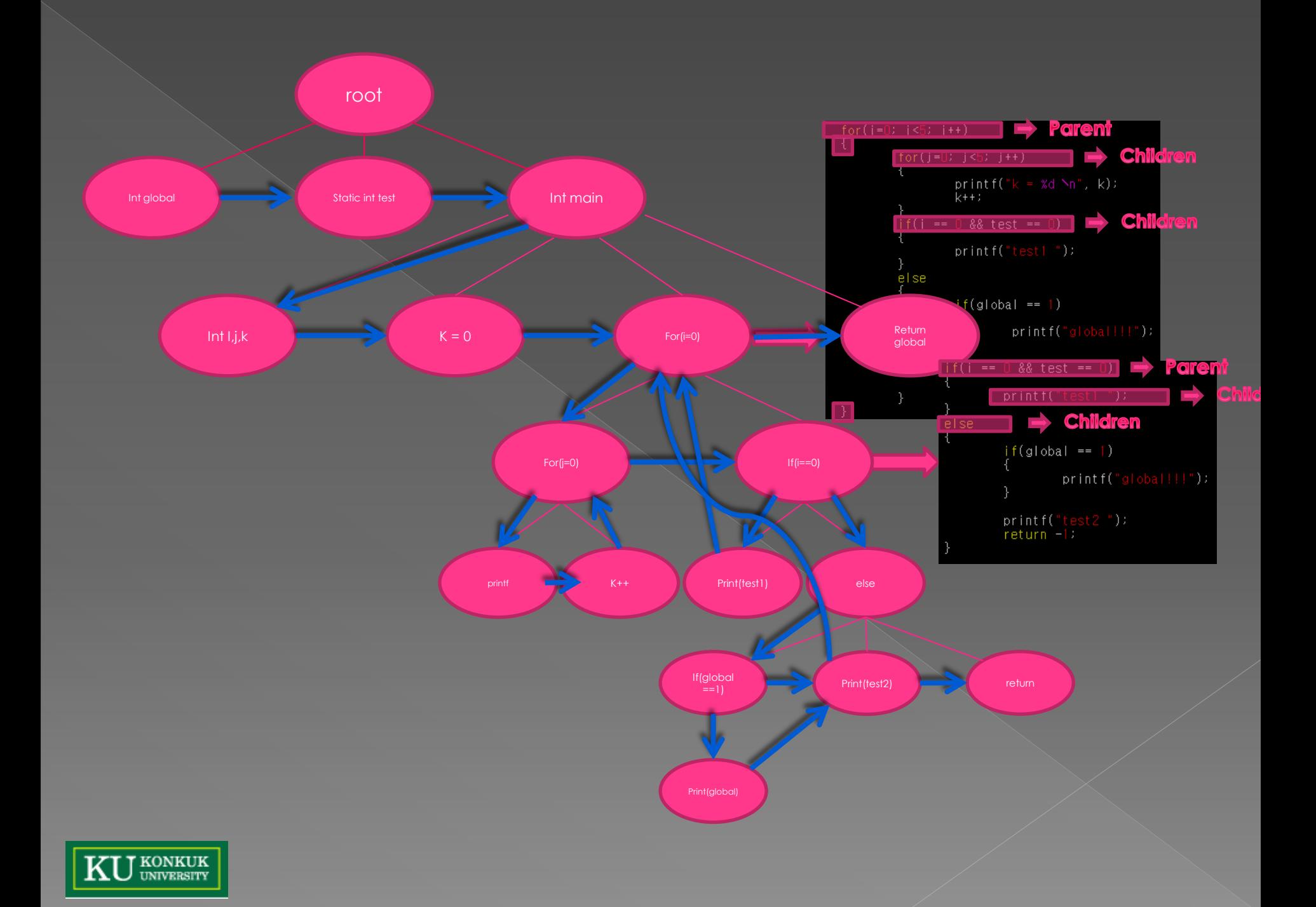

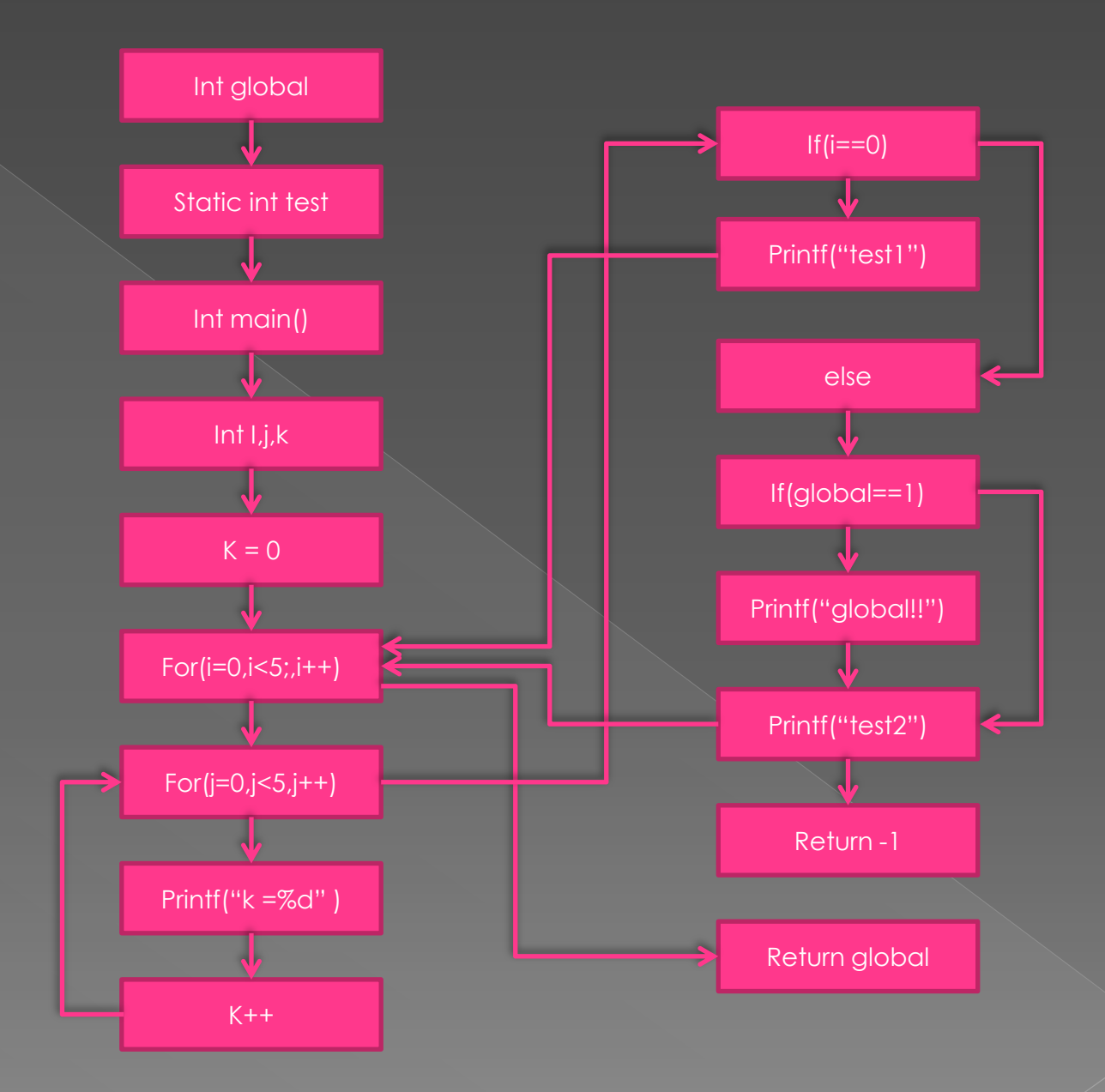

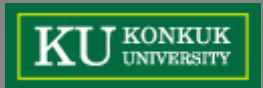

+[edge] source : 7, destination :  $10$ , description : !(j=0; j<5; j++)

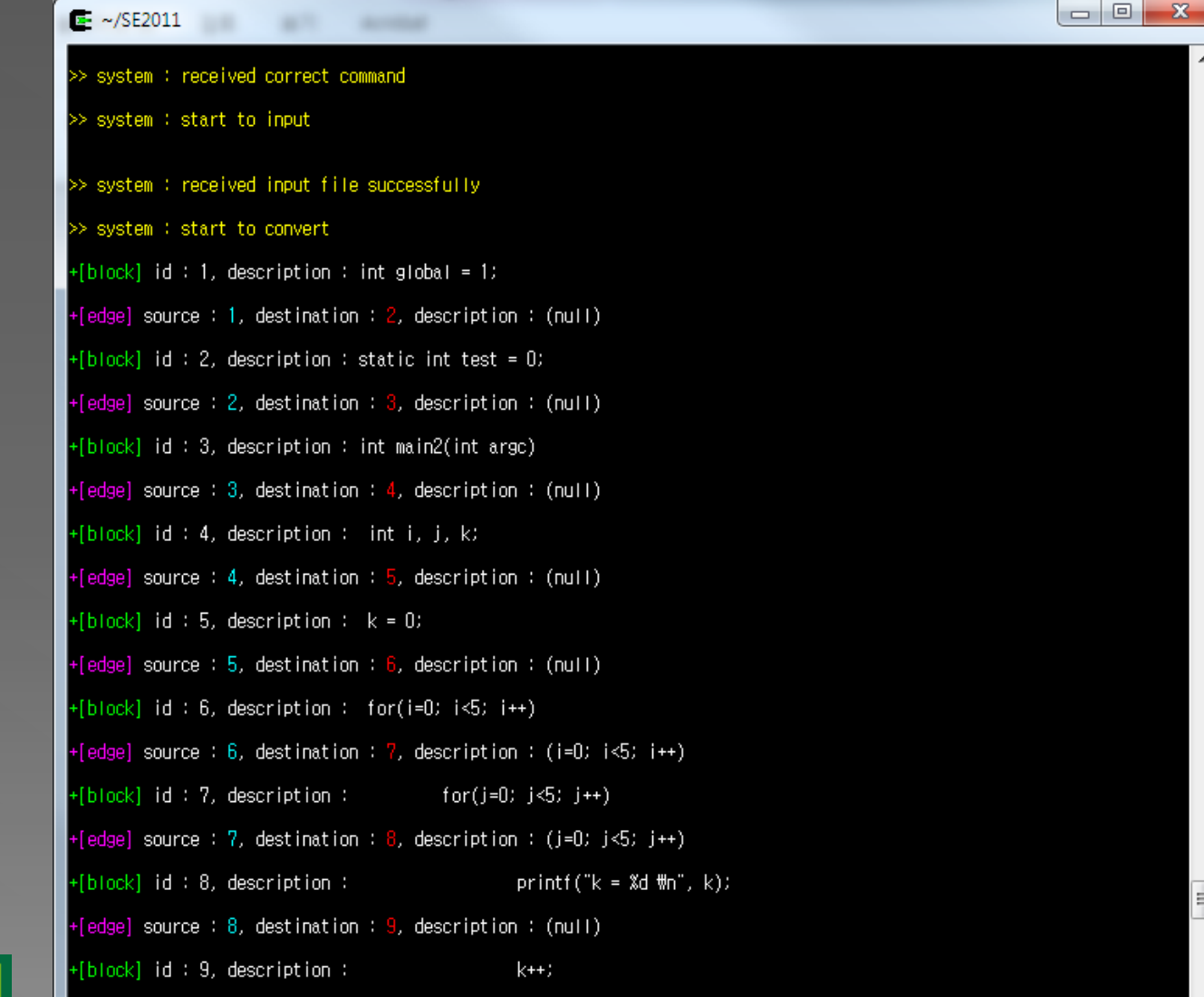

J KONKUK<br>J UNIVERSITY

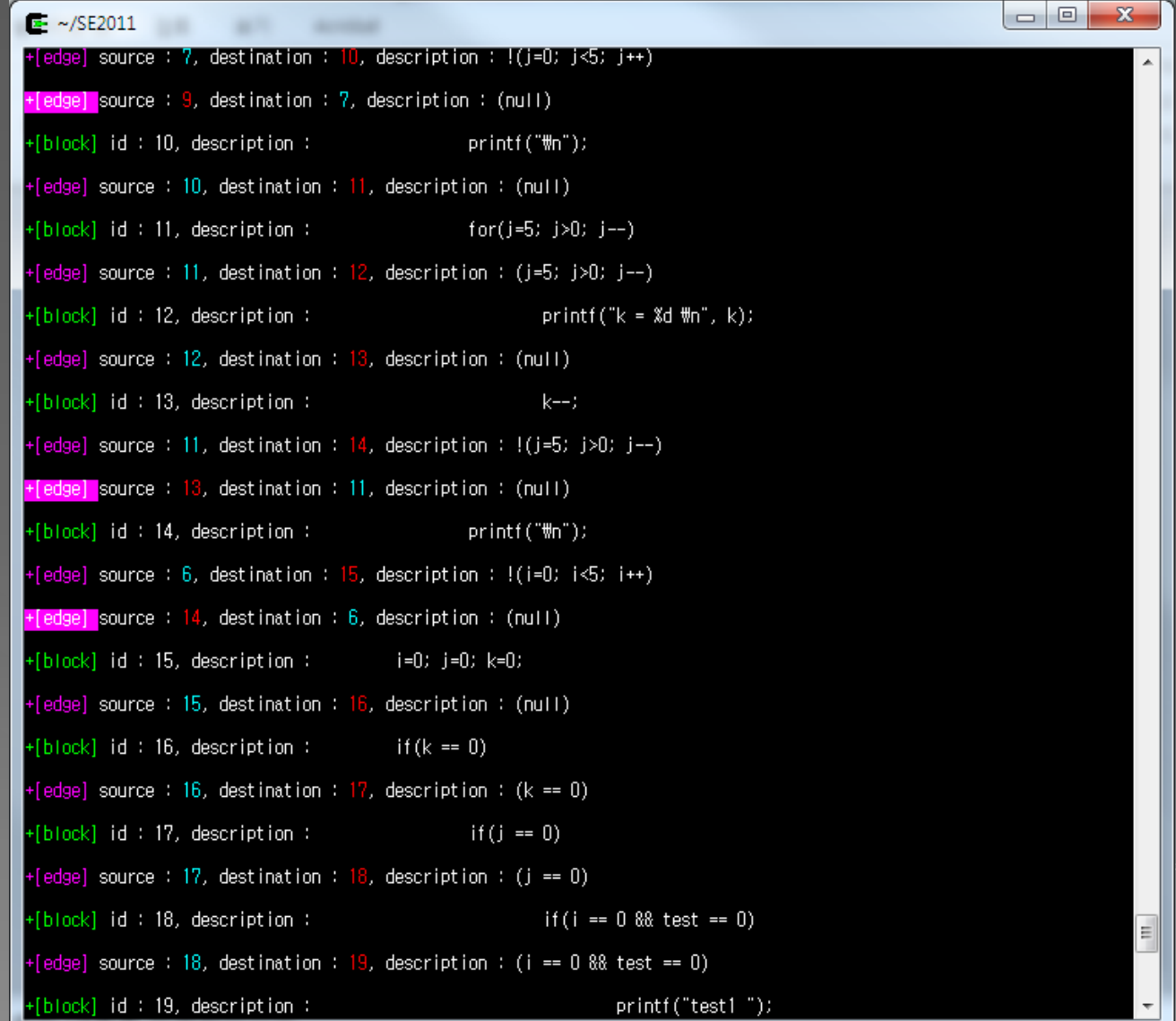

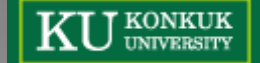

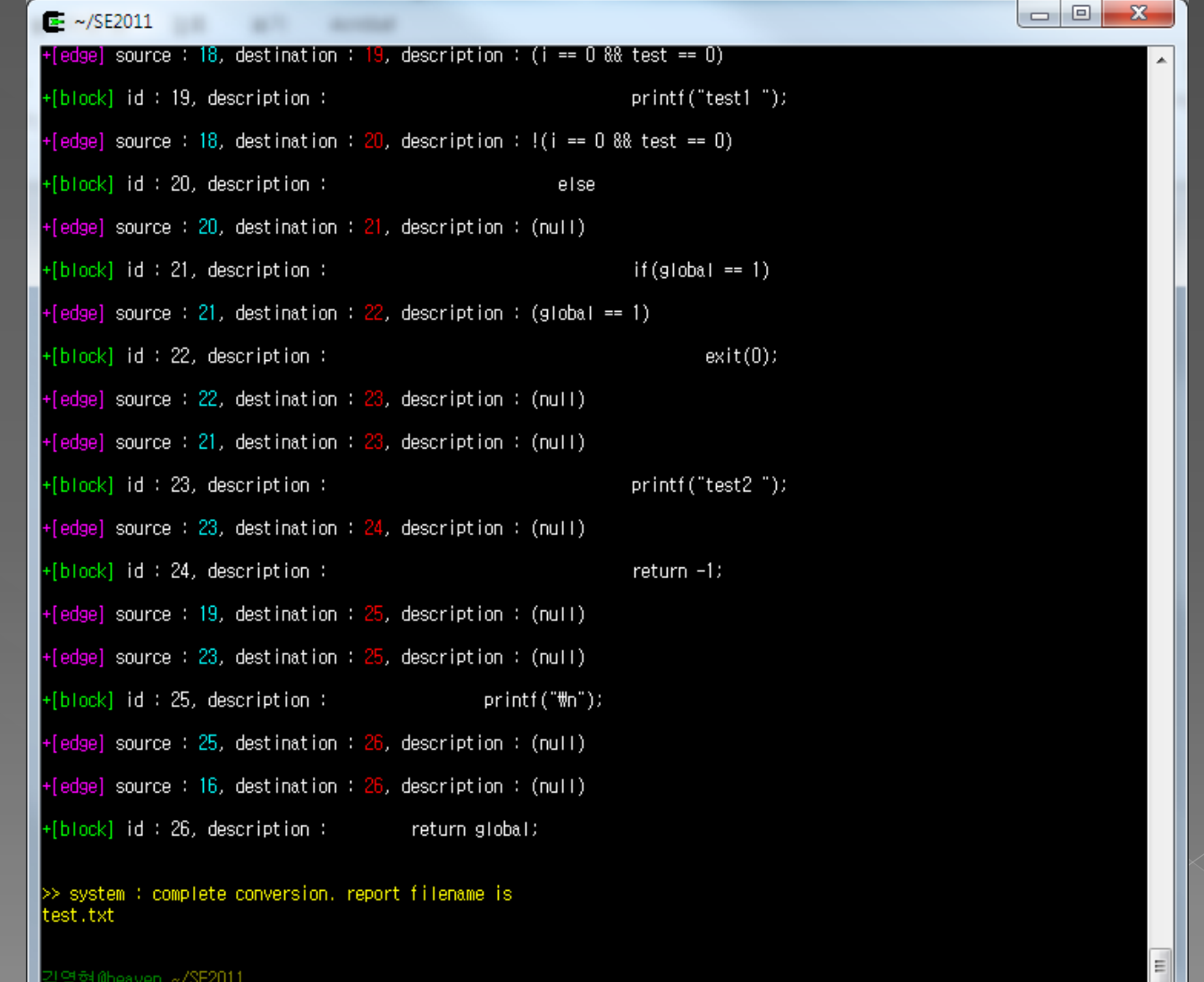

 $\vert \cdot \vert$ 

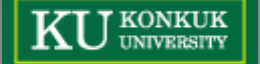

**T** KONKUK

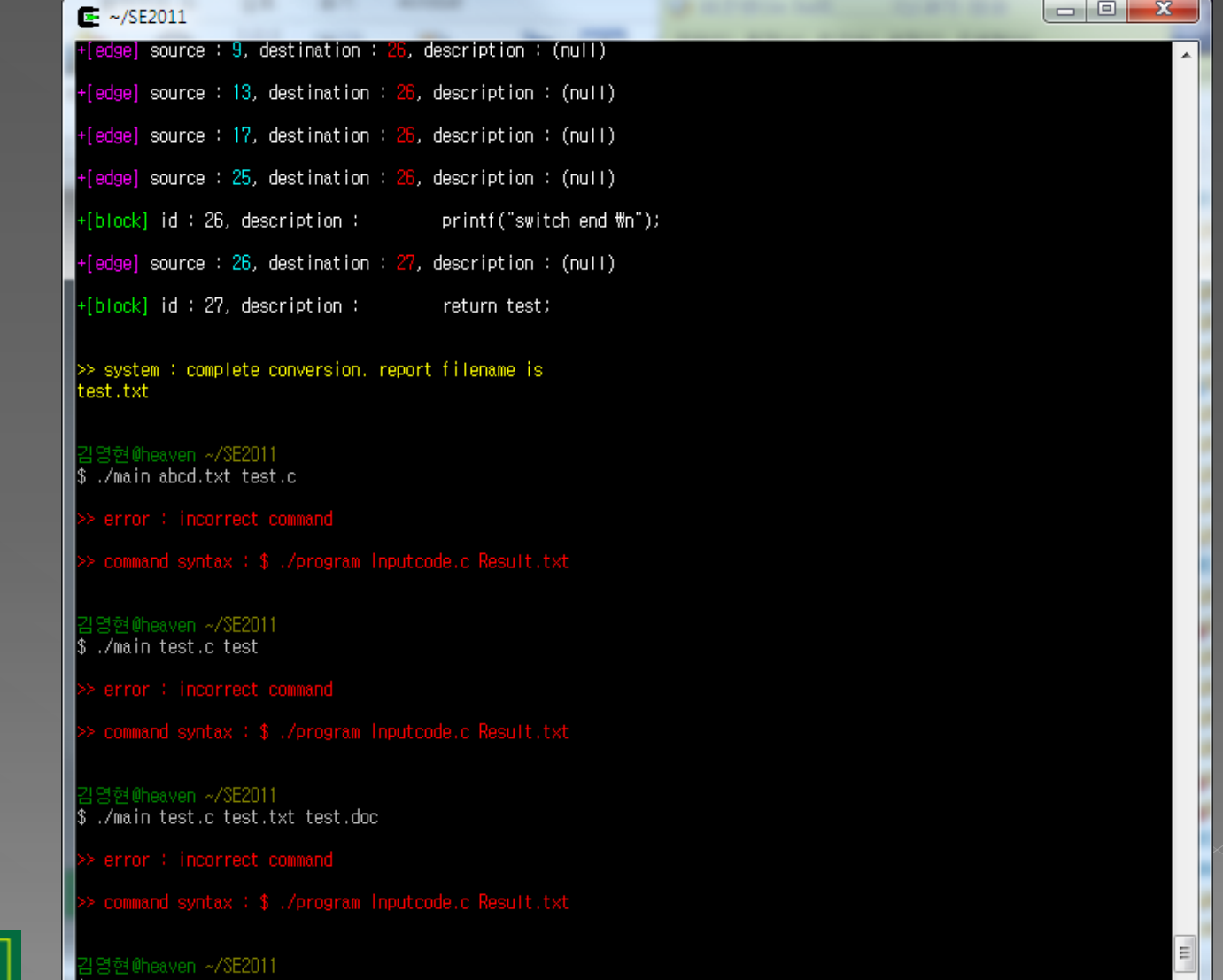

أدك أحسب  $\mathbf x$ <sup>"I</sup> test - 메모장 파일(E) 편집(E) 서식(O) 보기(V) 도움말(H) **Blocks of CFG1**  $ID /$ **NAME** / start / end / description 1 / Entry block / 6 / 78 / int main2(void) 11323889 / 8 / 8 / int i=0, j=0, k=0, m=0, n=0; 3 / Basic block / 10 / 10 / for(i=0; i<TEST; i++) 4 / Basic block / 12 / 12 /  $n++$ ; 5 / Basic block / 14 / 14 /  $for(i=0; j < TEST; j++)$ 6 / Basic block / 16 / 16 /  $m++;$  $if(k=-0)!$ 7 / Basic block / 18 / 24 / 14 / Basic block / 34 / 37 /  $if(k == TEST)$ 16 / Basic block / 40 / 40 / k = 0; 17 / Loop header / 42 / 61 / while( $k <$ TEST) 27 / Basic block / 63 / 66 / if(i==0) 31 / Basic block / 73 / 73 / printf("end \m"); 32 / Basic block / 74 / 74 / m=0; 33 / Basic block / 75 / 75 / n=0; 34 / Exit block / 77 / 77 / return k; 8 / Loop header / 20 / 23 / while 10 / Basic block / 25 / 32 / else  $print("TEST = '$ 15 / Basic block / 36 / 36 / 18 / Basic block / 44 / 44 /  $k++$ : 19 / Basic block / 45 / 45 / printf("%d",  $n+m$ ); m

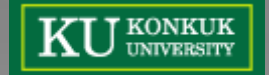

#### Program Screenshot test - 메모장

파일(E) 편집(E) 서식 (0) 보기 (V) 도움말(H) 17 / Normal edge / 15 / 16 / (null) 21 / Normal edge / 18 / 19 / (null) 22 / Normal edge / 19 / 20 / (null) 23 / Normal edge / 20 / 21 / (n+m < k) 24 / Normal edge / 20 / 22 / !(n+m < k) 31 / Back edge / 26 / 17 / (null) 35 / Normal edge / 28 / 31 / (null) 34 / Normal edge / 29 / 30 / (j==0) 37 / Normal edge / 29 / 31 / (null) 10 / Back edge / 9 / 8 / (null) 12 / Normal edge / 11 / 12 / (null) 13 / Normal edge / 12 / 13 / (null) 15 / Normal edge / 12 / 14 / (null) 25 / Normal edge / 22 / 23 / (n+m == k) 26 / Normal edge / 22 / 24 / !(n+m == k) 36 / Normal edge / 30 / 31 / (null) 27 / Normal edge / 24 / 25 / (null) 29 / Normal edge / 24 / 26 / (null) 28 / Normal edge / 25 / 26 / (null)

 $\begin{array}{c} \hline \begin{array}{c} \hline \end{array} \end{array}$ 

 $\mathbf{x}$ 

A

制

\*\*\* Entire 34 blocks, 40 edges generated

m.

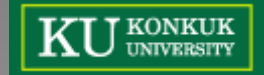

 $\blacktriangleleft$ 

#### **Demonstration**

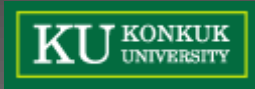

# Demonstration

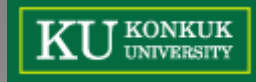
## **Question?**

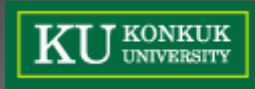